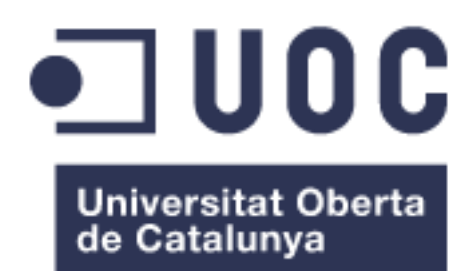

# Workout Planner & Tracker

**Javier Rodríguez del Valle Camps** Màster Universitari en Enginyeria Informàtica Desenvolupament d'aplicacions web

## **Ignasi Lorente Puchades César Pablo Córcoles Briongos**

Data Lliurament: 7/01/2019

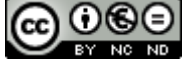

Aquesta obra està subjecta a una llicència de [Reconeixement-NoComercial-](http://creativecommons.org/licenses/by-nc-nd/3.0/es/)[SenseObraDerivada 3.0 Espanya de Creative](http://creativecommons.org/licenses/by-nc-nd/3.0/es/)  **[Commons](http://creativecommons.org/licenses/by-nc-nd/3.0/es/)** 

## **FITXA DEL TREBALL FINAL**

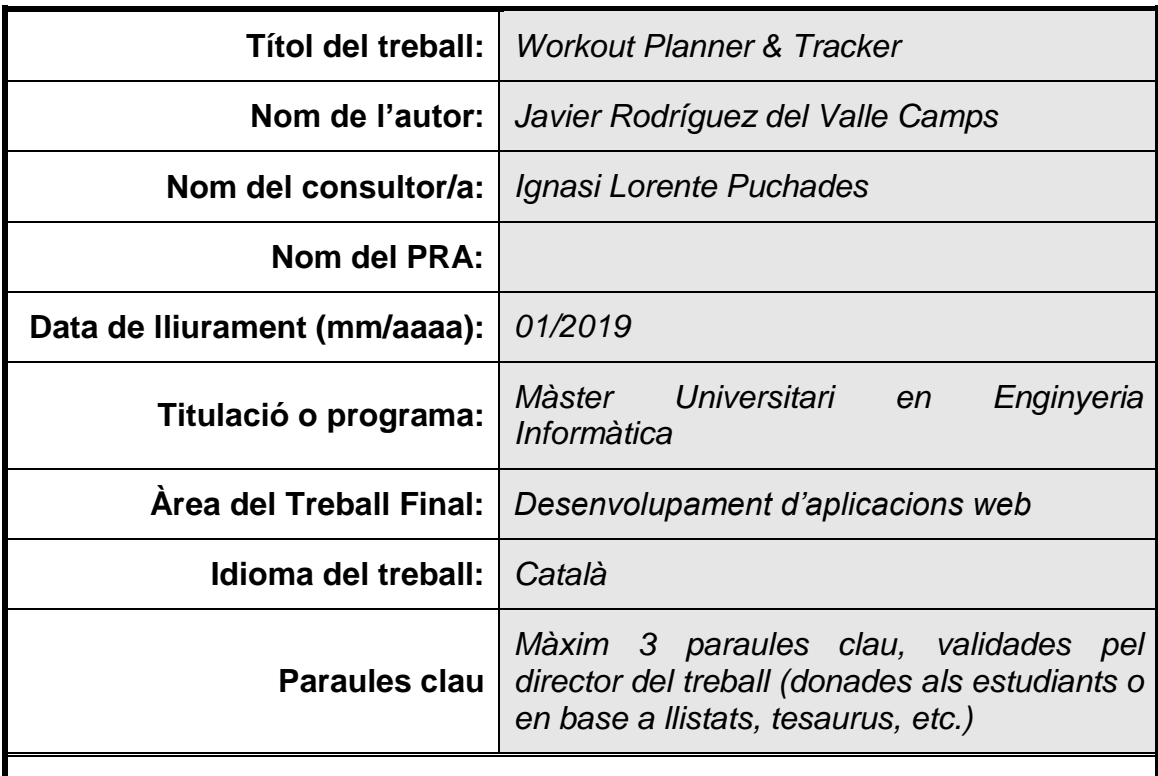

 **Resum del Treball (màxim 250 paraules):** *Amb la finalitat, context d'aplicació, metodologia, resultats i conclusions del treball*

L'objectiu del present TFM és el desenvolupament d'una aplicació Web que permeti planificar entrenaments per a diverses disciplines fitness. La motivació principal és que les nombroses aplicacions que existeixen estan orientades a disciplines concretes, el qual obliga a l'usuari a haver d'utilitzar aplicacions diferents segons la disciplina que vulgui practicar. A banda d'això, el grau de llibertat a l'hora de planificar rutines no resulta prou versàtil per a usuaris de nivell mitjà.

Per dur a terme el projecte es basa la seva execució en dues vessants principals. D'una banda l'exploració i anàlisi del domini per a assolir un bon coneixement, i d'una altra l'aplicació de la tècnica del User Story Mapping per a l'obtenció dels requisits de l'aplicació de manera àgil. Això ha de permetre l'obtenció d'un model del domini que suporti les diferents disciplines fitness contemplades.

Un cop obtingudes les històries d'usuari i el model del domini es duu a terme la implementació de l'aplicació, la qual dóna com a resultat un frontend Web responsive minimalista per a la interacció de l'usuari i d'un backend per a la persistència de les dades.

Com a conclusió es pot afirmar que s'ha executat un desenvolupament que podrà suportar la planificació de les diferents disciplines fitness actuals, al qual se li podran afegir funcionalitats en el futur.

## **Abstract (in English, 250 words or less):**

The goal of the current TFM is the development of a Web application that enables the planning of workouts for different fitness disciplines. The main driver is that there are several existing applications focusing on certain disciplines. This makes the user utilize different apps depending on the discipline he wants to practice. Besides that, the degree of freedom given by the apps when designing a routine is not enough versatile for mid-level users.

To accomplish the project, its execution has its foundation on two main pillars. Exploration and analysis of the domain to achieve a good degree of knowledge, and the application of the User Story Mapping technique to obtain the application requirements in an agile manner. This has to enable the production of a domain model that supports the different disciplines considered.

Once the user stories and the domain model have been obtained, the implementation of the application is performed, which gives as a result a minimalistic Web responsive frontend for user interaction and a backend for data persistence.

As a conclusion, one can state that the development completed will support in the planning of the different fitness disciplines present these days. Moreover, one will be able to add features to it in the near future.

# Índex

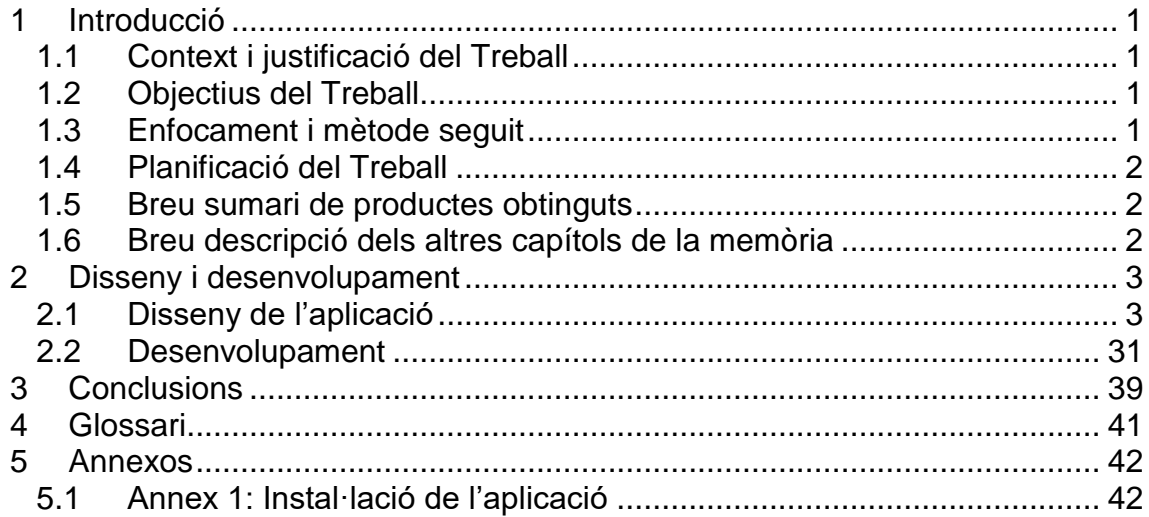

# **Llista de figures**

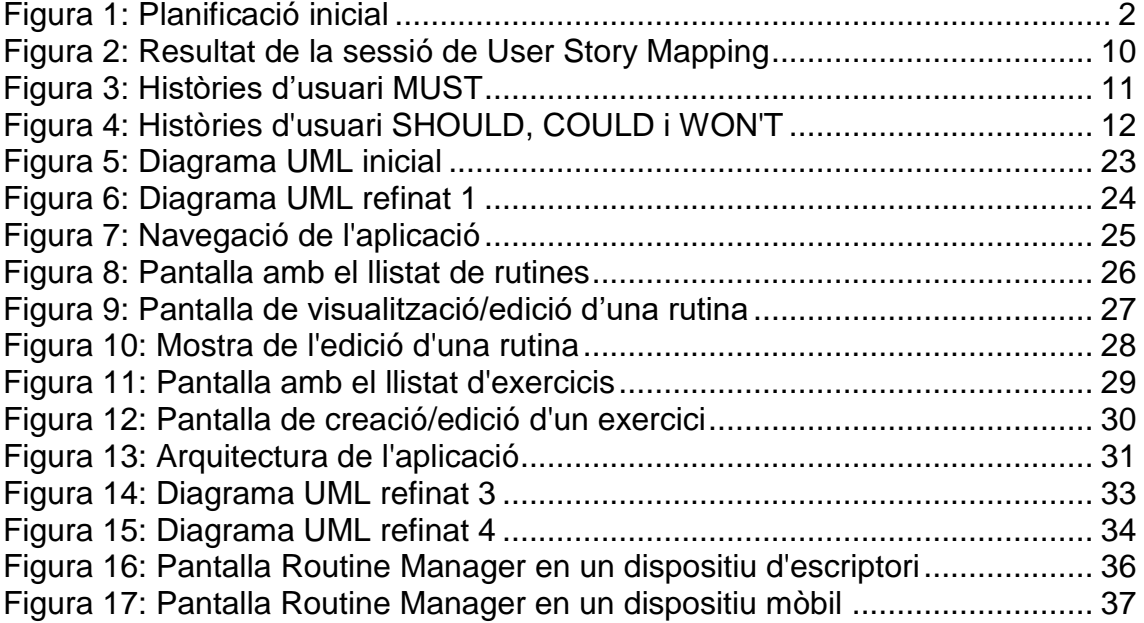

# <span id="page-6-0"></span>1 Introducció

## <span id="page-6-1"></span>1.1 Context i justificació del Treball

L'esport i el fitness han patit una forta expansió en els darrers anys gràcies a la digitalització. Les xarxes socials i el suport d'aplicacions mòbils i wearables permeten dur a terme i fer un seguiment detallat de les activitats esportives. En el cas concret de les disciplines fitness (HIIT, Pilates, Crossfit, Ioga, Bodyweight Training, etc.) han sorgit nombroses aplicacions que ens fan d'entrenador personal i permeten fer el registre i seguiment dels nostres entrenaments. No obstant, en general s'adrecen a disciplines concretes i tenen poc grau de personalització dels entrenaments. És a dir, els falta nivell d'abstracció i presenten una manca de llibertat a l'hora de desenvolupar un pla d'entrenament (obliguen a seguir plans predefinits). Aquestes mancances són les que es pretenen adreçar amb aquest projecte.

<span id="page-6-2"></span>1.2 Objectius del Treball

Obtenir els casos d'ús, històries d'usuari i requisits Obtenir el model del domini aplicable a diferents disciplines de fitness Desenvolupar una API REST que permeti consumir els casos d'ús Desenvolupar un frontend web que proveeixi d'interfície gràfica

<span id="page-6-3"></span>1.3 Enfocament i mètode seguit

L'estratègia a seguir parteix de dues bases. D'una banda, analitzar com es desenvolupa un pla d'entrenament fitness per a diverses disciplines, és a dir, determinar quines variables hi entren en joc, pensant en l'objectiu d'obtenir els casos d'ús i el model del domini de l'aplicació. El segon punt de partida és l'anàlisi d'un seguit d'aplicacions d'entrenament per veure quines funcionalitats implementen i la manera en com ho fan. Amb aquests dos anàlisis es pretén assolir un grau de coneixement del domini que permeti obtenir els casos d'ús i el model del domini que servirà de nucli de l'aplicació.

Per a l'obtenció dels casos d'ús s'opta per la utilització de la metodologia anomenada "User Story Mapping", definida en detall al capítol [2.](#page-8-0) El motiu per a utilitzar-la enfront d'altres metodologies és que es considera que la seva lleugeresa s'adapta a la complexitat del projecte.

## <span id="page-7-0"></span>1.4 Planificació del Treball

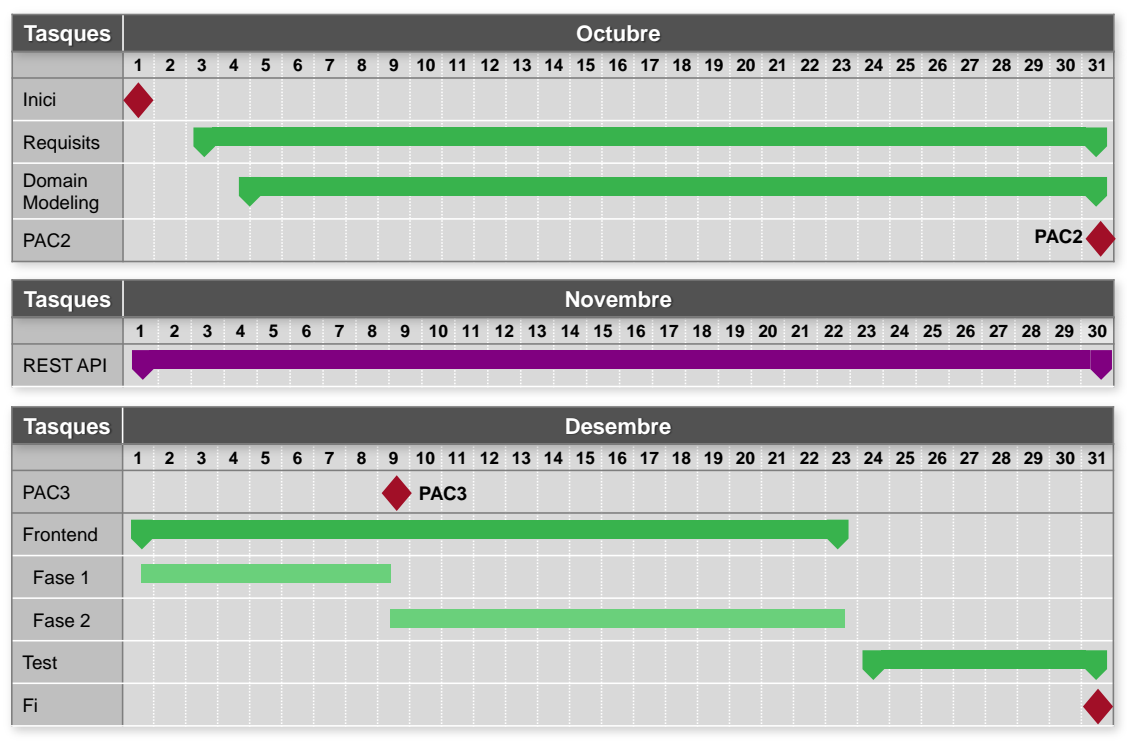

## **Figura 1: Planificació inicial**

- <span id="page-7-3"></span><span id="page-7-1"></span>1.5 Breu sumari de productes obtinguts
	- Memòria del projecte
	- Codi font
	- Executable de l'aplicació
	- Presentació del projecte
	- Presentació en vídeo

<span id="page-7-2"></span>1.6 Breu descripció dels altres capítols de la memòria

El capítol [2](#page-8-0) [Disseny i desenvolupament](#page-8-0) és el que conté la part central de l'execució del TFM. És on es detalla l'enginyeria de requisits [\(Persones,](#page-9-0) [Estudi](#page-12-0)  [del domini,](#page-12-0) [Anàlisi d'aplicacions d'entrenament fitness,](#page-14-0) [User Story Mapping,](#page-14-1) [Priorització User Stories,](#page-16-1) [Detall de les històries d'usuari,](#page-18-0) [Estimació del temps](#page-27-0)  [de desenvolupament,](#page-27-0) [Diagrames UML,](#page-28-1) [Prototip inicial](#page-30-1) i [Arquitectura\)](#page-36-2) i el desenvolupament dut a terme [\(Codi,](#page-36-3) [Seguretat,](#page-42-1) [Tests](#page-42-2) i [Bugs\)](#page-43-0).

El capítol [3](#page-44-0) proporciona les conclusions extretes un cop finalitzat el present TFM.

# <span id="page-8-0"></span>2 Disseny i desenvolupament

## <span id="page-8-1"></span>2.1 Disseny de l'aplicació

Per al disseny de l'aplicació utilitzarem la tècnica anomenada "User Story Mapping". Es tracta d'una metodologia utilitzada sovint en projectes Scrum i que permet generar requisits de manera col·laborativa i àgil. Es reuneixen les persones que més coneixement tenen del que es vagi a desenvolupar, s'inclou a l'Scrum Master, al Product Owner i resulta molt beneficiós incorporar també els usuaris de l'aplicació (per exemple els stakeholders si l'aplicació fos un encàrrec).

El principal objectiu és obtenir un MVP<sup>[1]</sup> (Minimum Viable Product), és a dir, un seguit de funcionalitats imprescindibles que assegurin que el producte compleix les funcions essencials per a sortir al mercat i comprovar-ne la seva viabilitat a través del seu ús per part dels usuaris.

El primer pas és identificar les persones que interactuaran amb el nostre producte. Hem escollit tres personatges ficticis que provenen de diferents disciplines de fitness i que ens permeten crear el modelat d'usuaris.

Per a la creació de la "Persona" hem utilitzat la plantilla de <https://www.romanpichler.com/><sup>[2]</sup>, la qual considerem que presenta el nivell de detall necessari.

## 2.1.1 Persones

**Taula 1: Persona 1**

# ROMAN'S PERSONA TEMPLATE

 $\geq$  romanpichler

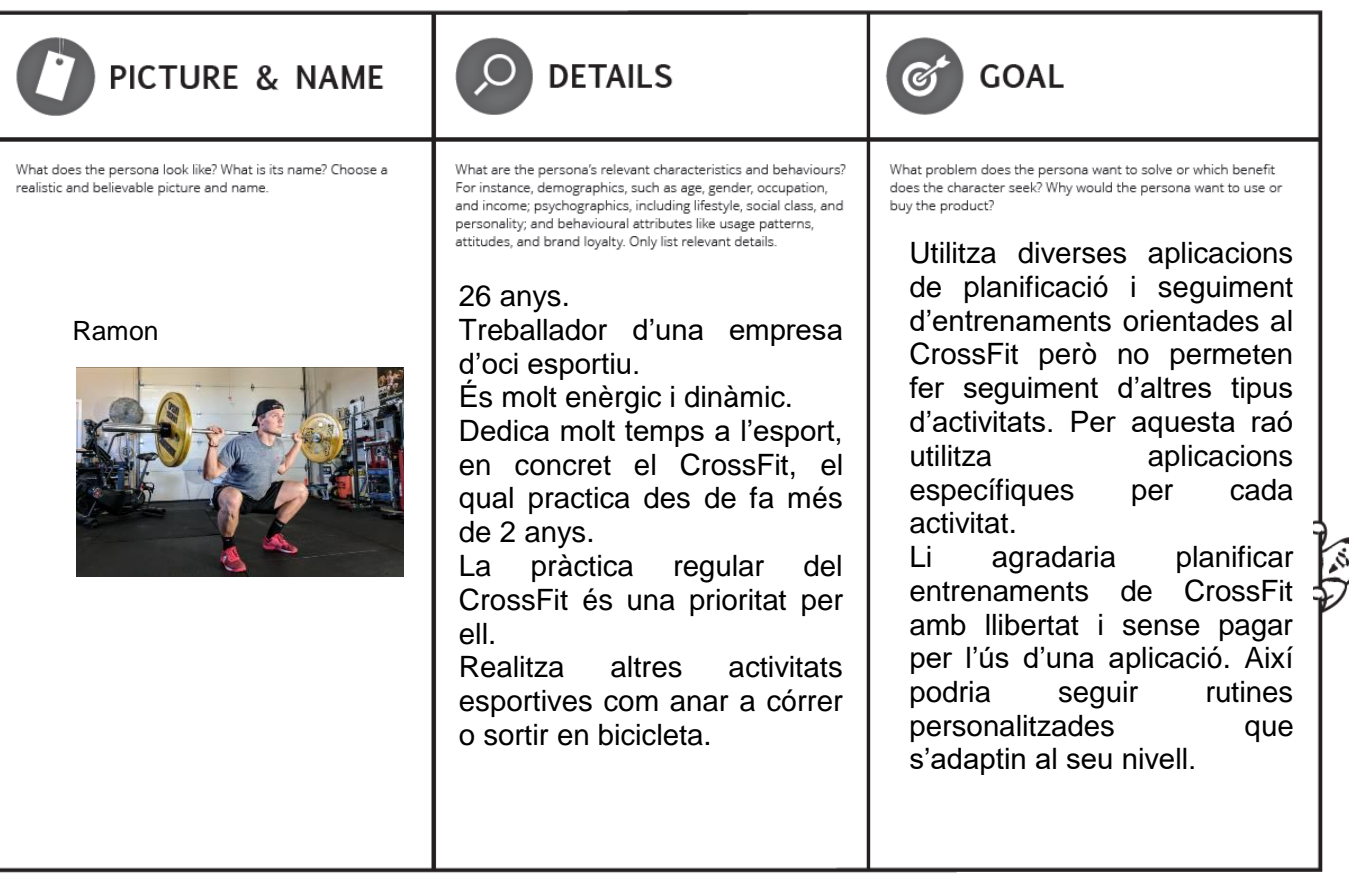

<span id="page-9-0"></span>www.romanpichler.com Template version 04/17

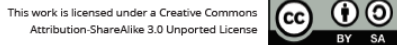

 $RV - SA$ 

# Taula 2: Persona 2<br> **ROMAN'S PERSONA TEMPLATE**

comanpichler

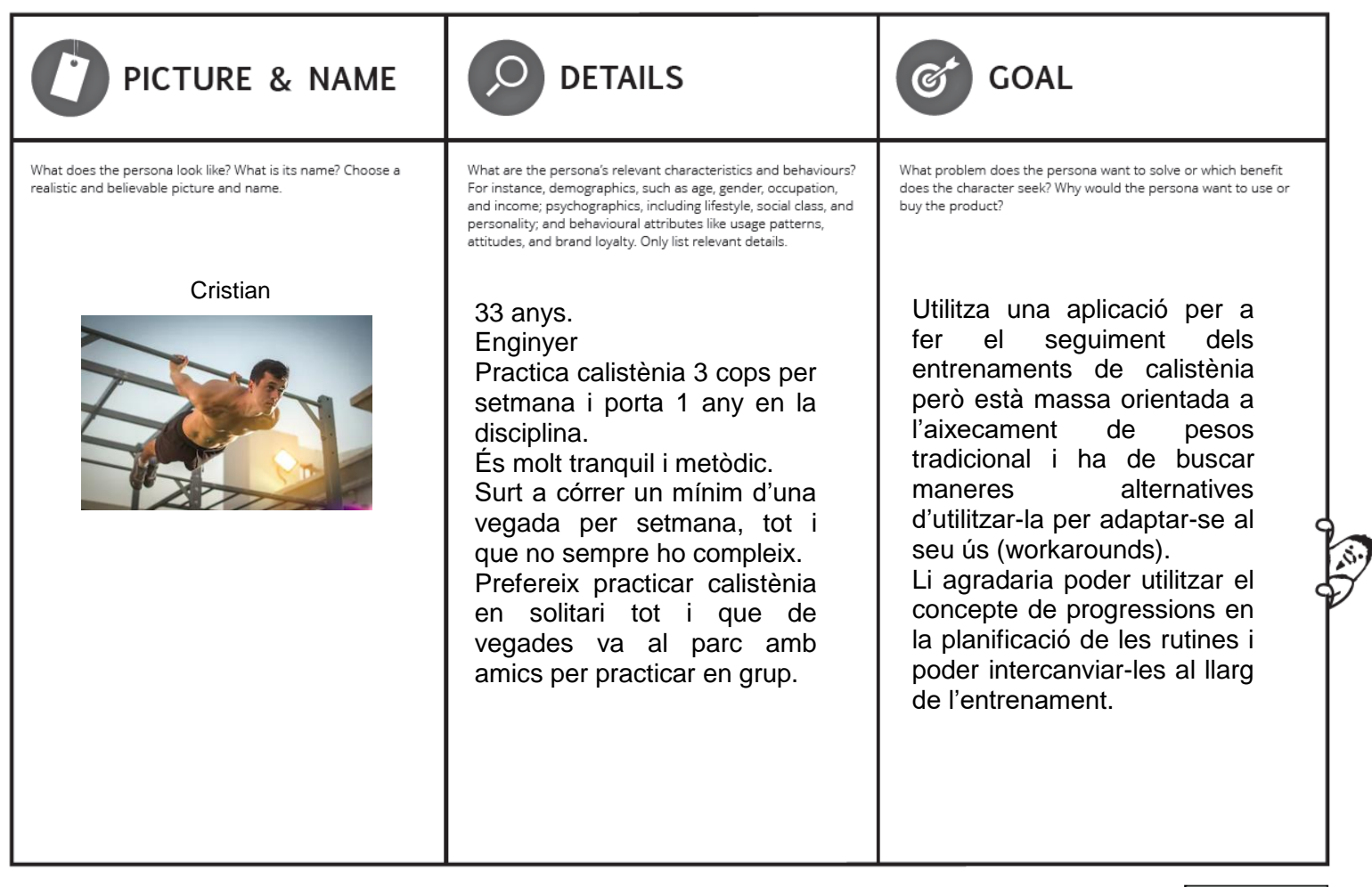

www.romanpichler.com Template version 04/17

This work is licensed under a Creative Commons Attribution-ShareAlike 3.0 Unported License

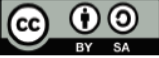

**Taula 3: Persona 3**

# ROMAN'S PERSONA TEMPLATE

comanpichler

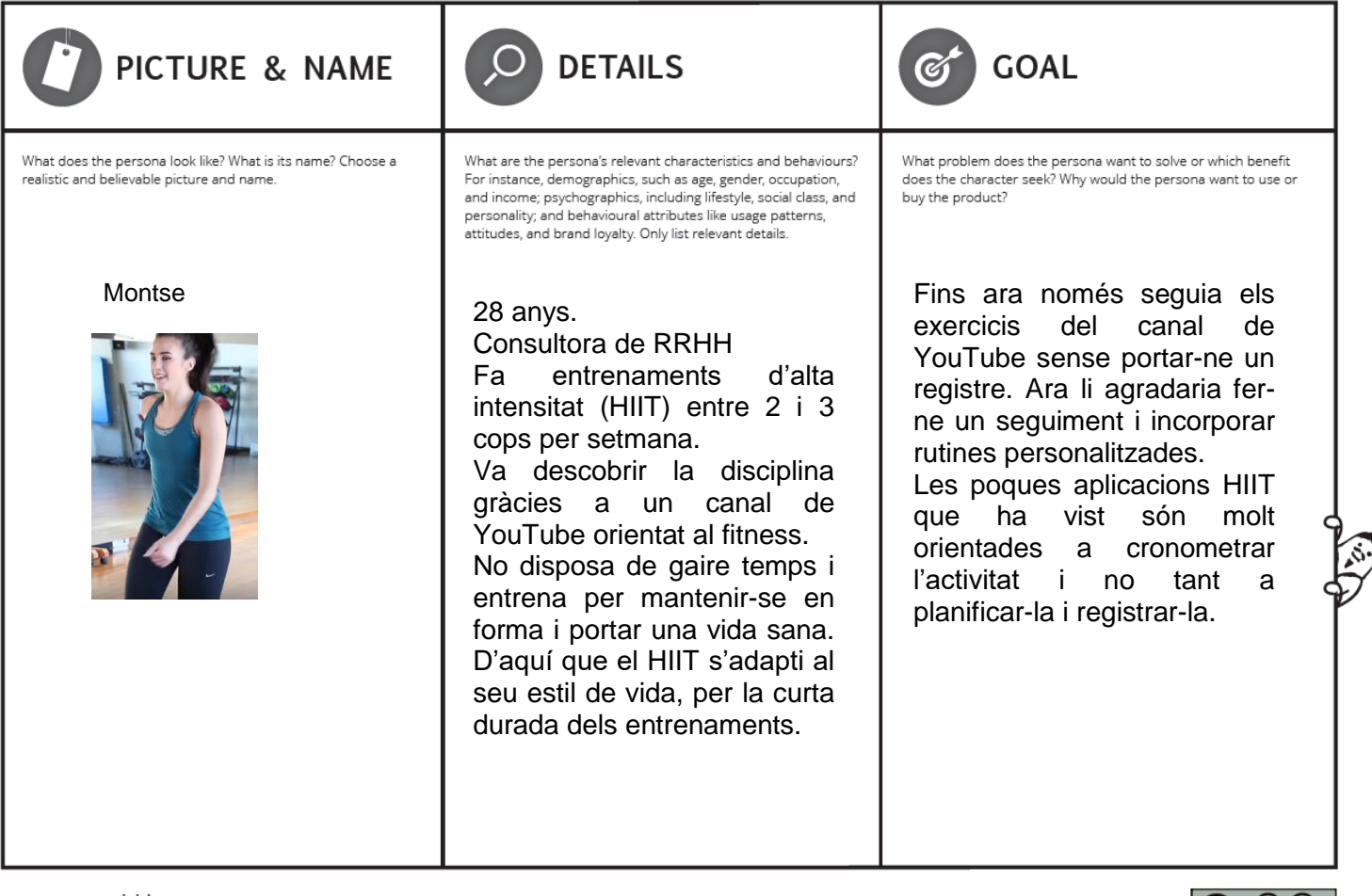

www.romanpichler.com Template version 04/17

This work is licensed under a Creative Commons  $\overline{\mathbb{C}}$   $\overline{\mathbb{C}}$ Attribution-ShareAlike 3.0 Unported License

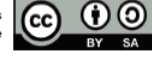

## <span id="page-12-0"></span>2.1.2 Estudi del domini

Tal com hem dit, aquesta metodologia suposa que els involucrats en la sessió de User Story Mapping tenen un bon coneixement del domini de l'aplicació. Com que en aquest cas hem desenvolupat el procés de manera individual considerem necessari familiaritzar-nos abans amb aquest domini i ampliar-ne el nostre coneixement. Per aquesta raó hem consultat diversos recursos que es detallen i resumeixen a continuació.

## *Vídeo "Fire Department Health And Fitness Program Design" [3]*

Els principis en els que basa el disseny de tot programa són els FITT:

- Frequency: dies per setmana que s'entrena
- Intensity: intensitat de l'entrenament, mesurat habitualment com a percentatge de la freqüència cardíaca màxima (MHR, Maximum Heart Rate), com percentatge de repeticions màximes o com a grau d'extenuació percebut en una escala d'1 a 10 (RPE, Rate of Perceived Exertion).
- Time: durada de l'entrenament
- Type: tipus d'activitat (estàtica, dinàmica)

Amb això diferencia 3 tipus d'entrenament: Cardio, Força i Flexibilitat:

Cardio: s'acostuma a practicar de 3 a 5 dies per setmana, al 60-90% MHR, amb una durada d'entre 20 i 60 minuts i de tipus dinàmic orientat a grans grups musculars.

El condicionament (preparació) porta unes 4 setmanes, de la setmana 5 a la 24 s'observa la millora i a partir d'aquí el manteniment. Per la millora és necessari incrementar gradualment la intensitat i la durada dels entrenaments.

- Força: s'acostuma a practicar de 2 a 3 dies per setmana, fins la fallida o al 80% d'esforç (80% del nombre de repeticions màximes), amb una durada d'1 a 6 sets (de 3 a 20 repeticions per set) i amb uns 8 o 10 exercicis diferents.

Afegeix uns principis específics de l'entrenament de força, els PROPS:

- o Progressive resistance: incrementar gradualment el pes.
- o Reversibility: els grups musculars que no s'utilitzen perden la condició.
- o Overload: cal estressar el múscul per desenvolupar-lo.
- o Periodization: canviar el volum, la intensitat i el mode d'entrenament (per exemple "drop sets", disminuir gradualment el pes en cada set). Per exemple, dedicant 10 segons al moviment d'aixecar un pes i 4 segons al moviment de baixar-lo.
- o Specificity: cal entrenar els músculs que utilitzarem.
- Flexibilitat: s'acostuma a practicar de 2 a 3 dies per setmana tot i que l'ideal es considera entre 5 i 7 dies. S'ha de realitzar per a tot el rang de moviment (ROM, Range Of Movement) sense dolor, amb sets de 2 a 4 repeticions de 15-30 segons de durada cadascuna. Pot ser de tipus estàtic (mantenir una posició) o dinàmic amb moviments lents i controlats.

És important que els exercicis de flexibilitat es realitzin després d'un escalfament. Per això es considera que el millor moment per dur-los a terme és després de l'entrenament.

## *Bodyweight fitness Reddit[4]*

Aquest recurs web disposa de diversos apartats que ajuden a entendre el disseny d'entrenaments realitzats amb el pes del propi cos (bodyweight training). Es basa en els mateixos principis que els exposats pel vídeo anterior però difereix en la seva aplicació. Per això només detallarem aquells aspectes que considerem són adaptacions al Bodyweight Training.

- Sets: diferencia 3 tipus de sets. Sets comuns, és a dir, completats successivament. Supersets, que són la combinació de 2 exercicis de grups musculars diferents que es duen a terme en parella, sense temps de descans entre ells. Per últim el circuit training, on es realitza una seqüència d'exercicis, d'un set cadascun, i es repeteix la seqüència un nombre determinat de vegades.
- Intensitat: per a mesurar la intensitat dels exercicis acostuma a no resultar útil utilitzar les repeticions màximes (RM), ja que en Bodyweight Training no podem canviar el pes (ja que utilitzem el nostre cos), o bé no podem fer-ho amb la mateixa llibertat que per l'aixecament de pesos (tot i que s'utilitzi llast en Bodyweight Training pot no ser ràpid canviar-lo). Per aquesta raó s'acostumen a utilitzar les progressions, que són variacions graduals d'un exercici que van augmentant la seva intensitat. Alhora, per ajudar a valorar la intensitat també resulta útil el RPE.
- Periodització: per fer un canvi de volum i intensitat proposa categoritzar els entrenaments en Heavy (9-10 RPE), Medium (8-9 RPE) i Light (7-8 RPE) i alternar-los al llarg de la setmana.
- Overload: pel que fa a l'overload o sobrecàrrega, proposa fer després d'un exercici sets extra de progressions d'un nivell inferior.

## *The CrossFit Training Guide[5]*

Tal i com s'estableix a aquesta guía, el CrossFit és un programa de condicionament i força en la zona central del tronc. Aquest programa s'ha dissenyat per a produir una resposta adaptativa el més amplia possible. El CrossFit no és un programa de fitness especialitzat, sinó un intent d'optimitzar l'aptitud física en cadascun dels 10 dominis del fitness: resistència cardiovascular/respiratòria, estamina, força, flexibilitat, potència, velocitat, coordinació, agilitat, equilibri i exactitud. El CrossFit es va desenvolupar per a millorar la competència d'una persona en tota tasca física.

Es basa principalment en exercicis de cardio (córrer, bicicleta) i força, normalment realitzats a altes intensitats. Pel que fa als exercicis de força, utilitza exercicis sense pesos (dominades, squats, etc.) i exercicis d'aixecament de pesos (press de banca, aixecament olímpic, etc.).

Els entrenaments, anomenats WOD (Workout Of the Day), es desenvolupen en combinacions del nombre de repeticions i temps:

- Es fixen les repeticions a realitzar, sense establir temps. Habitualment es suggereix incrementar la càrrega gradualment.
- For time: es proporciona un seguit d'exercicis amb un nombre de repeticions cadascun i es cronometra el temps que ens porta completarlos tots.
- For rounds (AMRAP, As Many Rounds As Possible): completar el nombre màxim de rondes d'un seguit d'exercicis en un temps donat.

- Com a combinació dels 2 anteriors, s'han de completar un nombre de repeticions donades per a un període de temps específic (el nombre de repeticions es pot superar).

## <span id="page-14-0"></span>2.1.3 Anàlisi d'aplicacions d'entrenament fitness

Un cop familiaritzats amb el domini també resulta interessant analitzar algunes aplicacions presents en el mercat i veure quines funcionalitats implementen. En el nostre cas n'hem analitzat 3:

- Jefit (iOS:<https://itunes.apple.com/app/apple-store/id449810000?mt=8> Android: [https://play.google.com/store/apps/details?id=je.fit&referrer=utm\\_source](https://play.google.com/store/apps/details?id=je.fit&referrer=utm_source%3DWebsite) [%3DWebsite\)](https://play.google.com/store/apps/details?id=je.fit&referrer=utm_source%3DWebsite)
- Fitness Buddy (iOS: [https://itunes.apple.com/us/app/fitness-buddy-gym](https://itunes.apple.com/us/app/fitness-buddy-gym-workout-log/id514780106?mt=8)[workout-log/id514780106?mt=8](https://itunes.apple.com/us/app/fitness-buddy-gym-workout-log/id514780106?mt=8) Android: [https://play.google.com/store/apps/details?id=com.skyhealth.fitnessbudd](https://play.google.com/store/apps/details?id=com.skyhealth.fitnessbuddyandroidfree) [yandroidfree\)](https://play.google.com/store/apps/details?id=com.skyhealth.fitnessbuddyandroidfree)
- Progression (Android: [https://play.google.com/store/apps/details?id=workout.progression.lite\)](https://play.google.com/store/apps/details?id=workout.progression.lite)

| Funció                     |                                    | Jefit | <b>Fitness</b><br>buddy | Progression |
|----------------------------|------------------------------------|-------|-------------------------|-------------|
| Gestió<br>de<br>rutines    | Creació<br>de<br>rutines           | Sí    | Sí                      | Sí          |
|                            | <b>Rutines</b><br>prefixades       | Sí    | Sí                      | Sí          |
|                            | <b>Exercicis</b><br>personalitzats | Sí    | Sí                      | Sí          |
|                            | Circuit training                   | No    | <b>No</b>               | <b>No</b>   |
|                            | Compartir<br>rutines               | Sí    | <b>No</b>               | <b>No</b>   |
| Registre<br>d'entrenaments | Pes<br>Repeticions                 | Sí    | Sí                      | Sí          |
|                            | Temporitzador<br>de descans        | Sí    | Sí                      | Sí          |
| <b>Historial</b>           | Estadístiques                      | Sí    | Sí                      | Sí          |
| d'entrenament              | Sincronització<br>amb el núvol     | Sí    | Sí                      | Sí          |

**Taula 4: Comparativa de funcionalitats de les aplicacions de fitness**

## <span id="page-14-1"></span>2.1.4 User Story Mapping

Un cop realitzat l'estudi del domini, s'ha dut a terme la sessió de "User Story Mapping". El punt de partida són les persones (definides a l'apartat [2.1.1\)](#page-9-0) i els seus objectius ("Goals"). Per a assolir aquests objectius s'han de poder dur a terme un seguit d'activitats, que llegides en ordre d'esquerra a dreta permeten descriure el flux de l'usuari a través de l'aplicació.

A continuació es detallen les tasques que inclou cada activitat, les quals són equivalents a històries d'usuari.

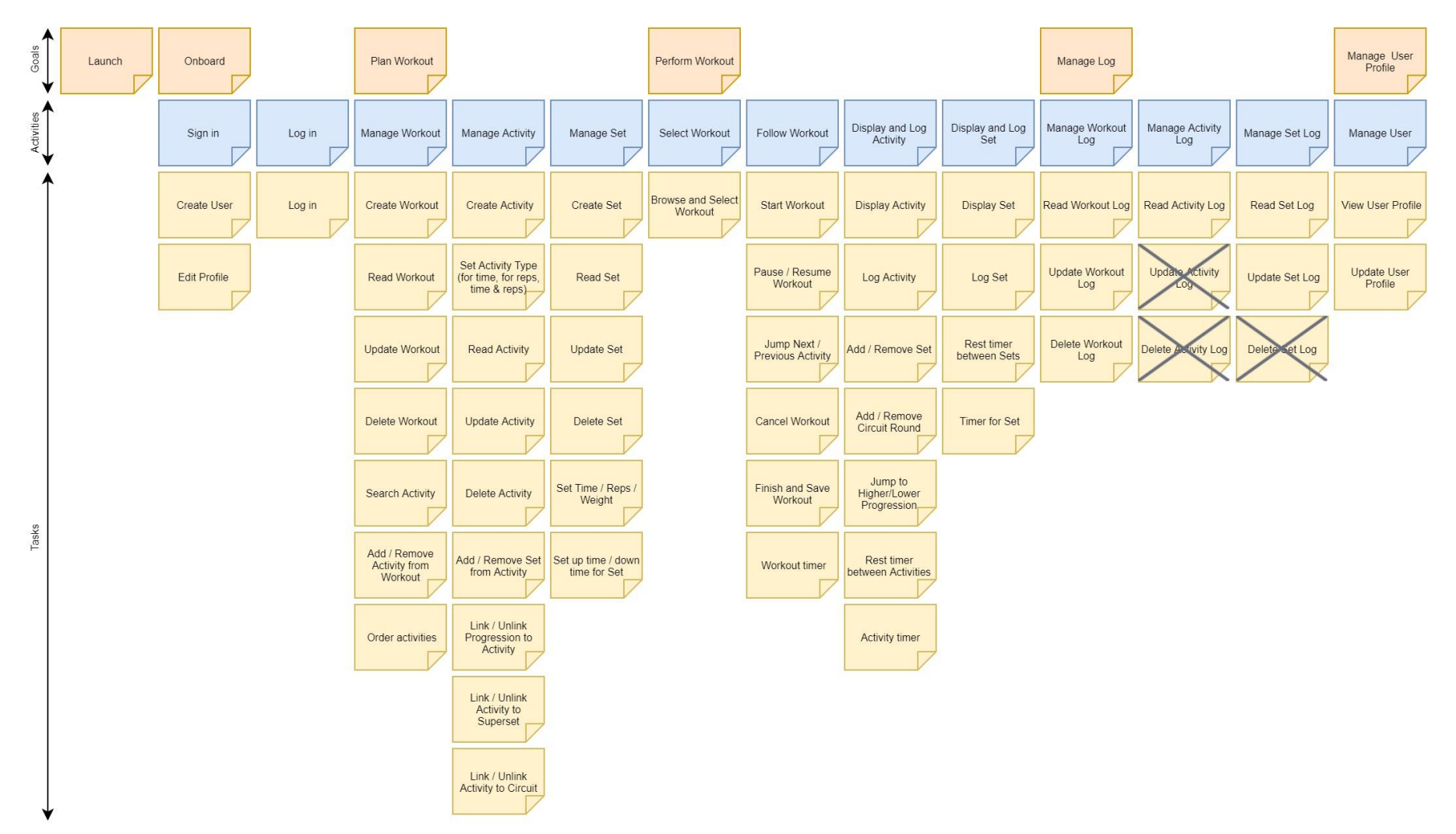

<span id="page-15-0"></span>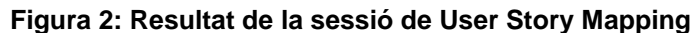

## 2.1.5 Priorització User Stories

A continuació cal prioritzar les històries i decidir si s'inclouen al desenvolupament. Per a prioritzar-les utilitzem el principi MoSCoW<sup>[6]</sup> (Must, Could, Should, Won't) i el MVP. Totes les històries MUST conformen el MVP.

<span id="page-16-1"></span><span id="page-16-0"></span>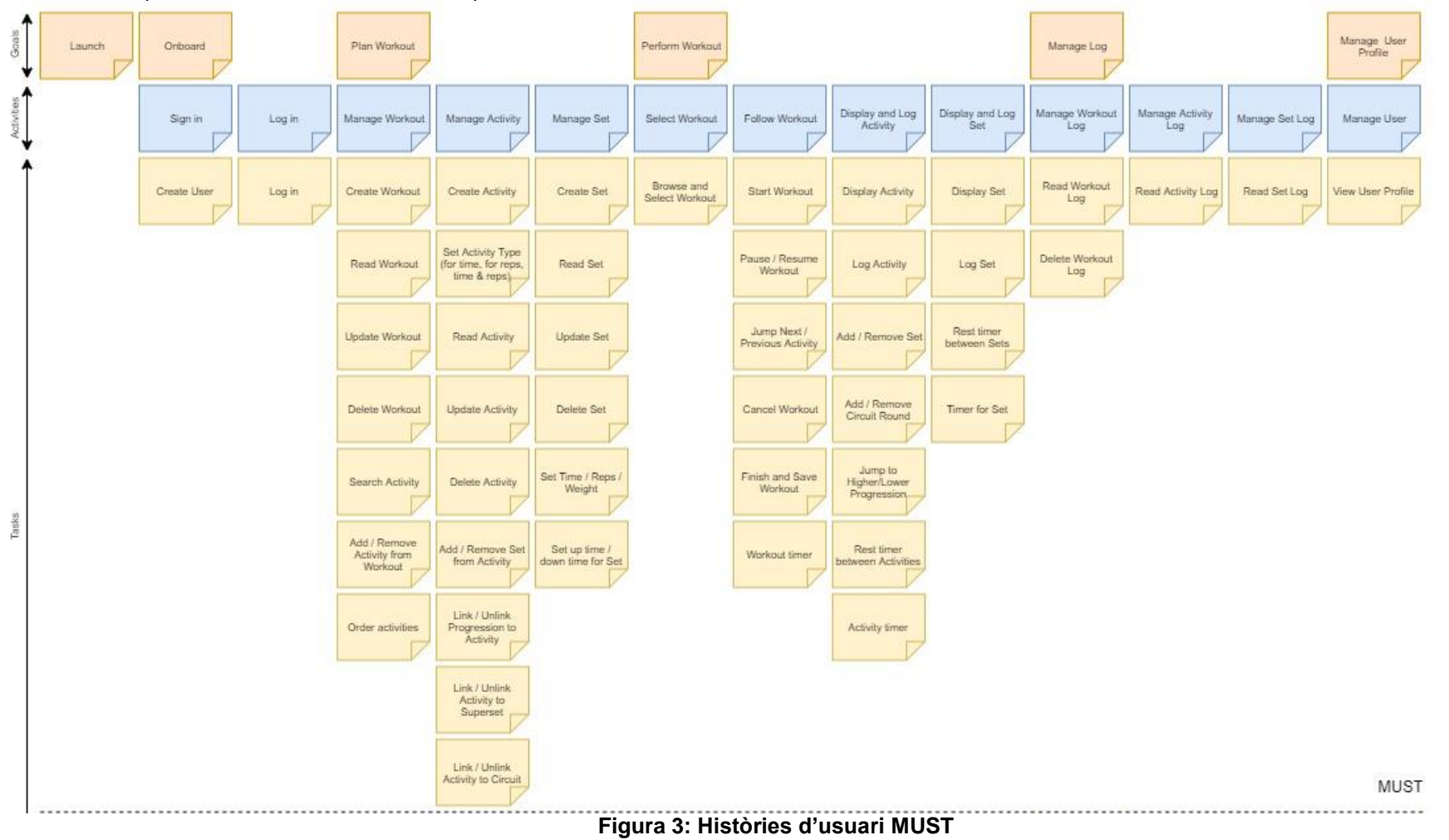

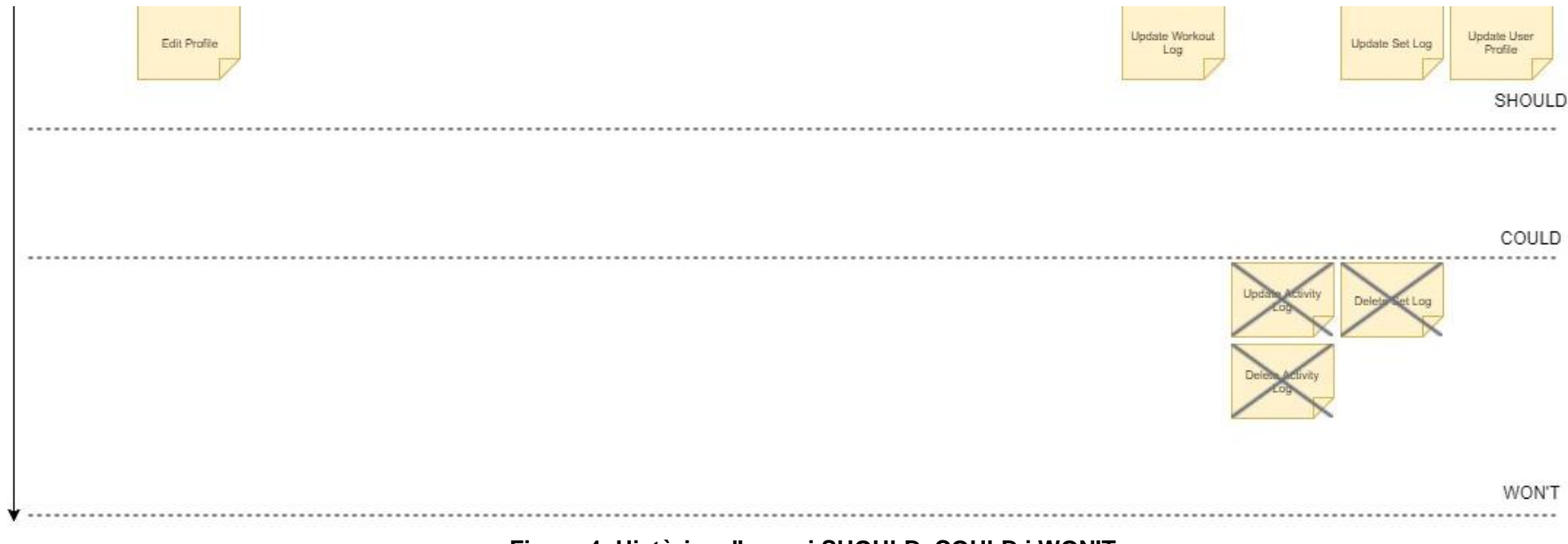

<span id="page-17-0"></span>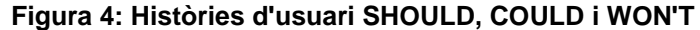

## **Decisions preses**

- SHOULD
	- o Edit Profile i Update User Profile: considerem que la creació del compte d'usuari és suficient per a la utilització de l'aplicació. En un futur es pot afegir la funcionalitat.
	- o Update Workout Log i Update Set Log: considerem que actualitzar un registre d'entrenament un cop completat no és imprescindible ja que només és susceptible d'utilitzar-se si s'han comès errors durant la realització de l'entrenament.
- WON'T
	- o Update Activity Log, Delete Activity Log, Delete Set Log: considerem que actualitzar i eliminar activitats d'un registre és una modificació massa profunda i per aquesta raó considerem que no ha de ser implementada.

## <span id="page-18-0"></span>2.1.6 Detall de les històries d'usuari

A continuació es detallen les històries d'usuari (només els MUST). Per a fer-ho només definim l'objectiu de cadascuna, el benefici per l'usuari i el criteri d'acceptació.

L'altre tasca que es realitza en aquest punt i resulta molt important és l'estimació del temps de desenvolupament de cada història. El mètode utilitzat habitualment es basa en la quantificació relativa de la complexitat. No s'utilitza el temps com a mesura sinó que es quantifica la complexitat de la història d'usuari més senzilla utilitzant una escala numèrica determinada i l'estimació de la resta d'històries es realitza prenent la més senzilla com a referència. El més comú es utilitzar la sèrie de Fibonacci (0, 1, 2, 3, 5, 8, 13, 21...) i assignar l'1 a la història de complexitat més baixa. L'estimació que fa cada individu és privada i tots la fan pública alhora i cal arribar a un consens de quina complexitat s'assigna finalment (d'aquí que s'anomeni Planning Poker[7] ). L'objectiu d'aquesta metodologia és evitar que les opinions dels individus afectin l'estimació de la resta.

No obstant, en el cas que ens ocupa hi ha un desenvolupador únic que duu a terme totes les tasques del projecte, per tant no té sentit parlar de consens. Per aquesta raó dividim la complexitat en baixa, mitjana i alta, amb 4, 8 i 12 hores de desenvolupament per cadascuna. Si es considera que una història té una complexitat més que alta, cal dividir-la en més històries d'usuari.

## <span id="page-18-1"></span>**US 1\_Create\_User L'usuari hauria de poder crear-se un compte**

- Com a usuari vull crear-me un compte d'usuari per a poder accedir a l'aplicació.
	- AC 1: Donat que sóc un usuari sense compte, quan estigui creant el compte d'usuari amb un compte de correu i contrasenya vàlids s'hauria de crear un compte d'usuari.
	- AC\_2: Donat que sóc un usuari sense compte, quan estigui creant un compte d'usuari amb un compte de correu erroni (ja present a l'aplicació o amb format incorrecte), hauria de veure un missatge d'error sota el camp del compte de correu.
	- AC\_3: Donat que sóc un usuari sense compte, quan estigui creant una contrasenya d'usuari amb format erroni, hauria de veure un missatge d'error sota el camp de la contrasenya.

**Temps estimat: 12h**

## <span id="page-19-0"></span>**US 2\_Log\_In L'usuari hauria de poder fer login**

Com a usuari vull entrar per a accedir a l'aplicació.

- AC\_1: Donat que sóc un usuari amb un compte actiu, quan entro a l'aplicació amb compte de correu i contrasenya correctes, hauria d'accedir a l'aplicació sense veure cap error.
- AC 2: Donat que sóc un usuari amb un compte actiu, quan entro a l'aplicació amb compte de correu invàlid, hauria de veure un missatge d'error sota el camp del compte de correu.
- AC\_3: Donat que sóc un usuari amb un compte actiu, quan entro a l'aplicació amb una contrasenya invàlida, hauria de veure un missatge d'error sota el camp de contrasenya.

## **Temps estimat: 8h**

## <span id="page-19-1"></span>**US 3\_Create\_Workout L'usuari hauria de poder crear un entrenament**

Com a usuari vull crear un entrenament per a poder seguir-lo més endavant.

- AC\_1: Quan creo un entrenament haig de veure com s'ha afegit al llistat d'entrenaments.
- AC\_2: Quan creo un entrenament amb dades errònies haig de veure un missatge d'error.

## **Temps estimat: 12h**

## <span id="page-19-2"></span>**US 4\_Read\_Workout L'usuari hauria de poder llegir un entrenament**

Com a usuari vull llegir un entrenament que ha estat creat prèviament.

AC 1: Donat que existeixen entrenaments creats, quan en selecciono un haig de veure les seves propietats.

## **Temps estimat: 4h**

<span id="page-19-3"></span>**US 5\_Update\_Workout L'usuari hauria de poder actualitzar un entrenament**

Com a usuari vull actualitzar un entrenament que ha estat creat prèviament.

AC\_1: Donat que existeixen entrenaments creats, quan actualitzo un entrenament haig de veure'n els canvis.

AC 2: Donat que existeixen entrenaments creats, quan actualitzo un entrenament amb dades errònies haig de veure un missatge d'error.

## **Temps estimat: 4h**

## <span id="page-19-4"></span>**US 6\_Delete\_Workout L'usuari hauria de poder eliminar un entrenament**

Com a usuari vull eliminar un entrenament que ha estat creat prèviament.

- AC\_1: Donat que existeixen entrenaments creats, quan elimino un entrenament haig de veure com s'ha eliminat i ja no apareix al llistat d'entrenaments.
- AC\_2: Donat que existeixen entrenaments creats, quan vull eliminar un entrenament s'ha de mostrar un missatge de confirmació abans de fer efectiva l'eliminació.

## **Temps estimat: 4h**

## **US 7\_Search\_Activity L'usuari hauria de poder buscar una activitat**

Com a usuari vull buscar una activitat per a poder afegir-la a un entrenament.

- AC\_1: Donat que existeixen activitats creades, quan busco una activitat s'han de mostrar les coincidents amb els criteris de cerca
- AC 2: Donat que existeixen activitats creades, quan estic buscant una activitat haig de poder establir un filtre de cerca.

## **Temps estimat: 4h**

## <span id="page-20-4"></span>**US 8\_Add\_Remove\_Activity L'usuari hauria de poder afegir o esborrar una activitat d'un entrenament**

Com a usuari vull afegir una activitat ja creada o esborrar una activitat ja present en un entrenament.

- AC\_1: Donat que ja s'ha creat l'entrenament, quan afegeixo una activitat haig de veure com apareix al llistat d'activitats de l'entrenament.
- AC\_2: Donat que ja s'ha creat l'entrenament, quan esborro una activitat haig de veure com ja no apareix al llistat d'activitats de l'entrenament.
- AC\_3: Donat que ja s'ha creat l'entrenament, quan vull esborrar una activitat s'ha de mostrar un missatge de confirmació abans de fer efectiu l'esborrat.

## **Temps estimat: 8h**

## **US 9\_Order\_Activities L'usuari hauria de poder ordenar les activitats d'un entrenament**

Com a usuari vull ordenar les activitats que conformen un entrenament.

AC 1: Donat que ja s'ha creat l'entrenament i existeixen activitats en l'entrenament, quan moc una activitat haig de veure el canvi d'ordre en el llistat d'activitats de l'entrenament.

## **Temps estimat: 4h**

## <span id="page-20-0"></span>**US 10\_Create\_Activity L'usuari hauria de poder crear una activitat**

Com a usuari vull crear un activitat perquè es pugui afegir posteriorment a un entrenament.

- AC\_1: Quan creo una activitat haig de veure com s'ha afegit al llistat d'activitats.
- AC\_2: Quan creo una activitat amb dades errònies s'ha de mostrar un missatge d'error.

## **Temps estimat: 12h**

## <span id="page-20-1"></span>**US 11\_Set\_Activity\_Type L'usuari hauria de poder escollir el tipus d'activitat**

Com a usuari vull establir el tipus d'activitat per a poder crear-la a continuació.

AC\_1: Donat que estic creant l'activitat, quan estableixo el tipus d'activitat haig de veure com els camps a omplir canvien segons aquest tipus.

## **Temps estimat: 4h**

## <span id="page-20-2"></span>**US 12\_Read\_Activity L'usuari hauria de poder llegir una activitat**

Com a usuari vull llegir una activitat creada prèviament.

AC\_1: Donat que ja s'ha creat l'activitat, quan la selecciono haig de veure les seves propietats.

## **Temps estimat: 8h**

## <span id="page-20-3"></span>**US 13\_Update\_Activity L'usuari hauria de poder actualitzar una activitat**

Com a usuari vull actualitzar una activitat que ha estat creada prèviament.

- AC\_1: Donat que ja s'ha creat l'activitat, quan actualitzo l'activitat haig de veure'n els canvis.
- AC\_2: Donat que ja s'ha creat l'activitat, quan actualitzo l'activitat amb dades errònies haig de veure un missatge d'error.

## **Temps estimat: 12h**

## <span id="page-21-0"></span>**US 14\_Delete\_Activity L'usuari hauria de poder eliminar una activitat**

Com a usuari vull eliminar una activitat que ha estat creada prèviament.

- AC\_1: Donat que ja s'ha creat l'activitat, quan l'elimino haig de veure com s'ha eliminat i ja no apareix al llistat d'activitats de l'entrenament.
- AC\_2: Donat que ja s'ha creat l'activitat, quan vull eliminar-la s'ha de mostrar un missatge de confirmació abans de fer efectiva l'eliminació

## **Temps estimat: 4h**

<span id="page-21-4"></span>**US 15\_Add\_Remove\_Set L'usuari hauria de poder afegir o esborrar un set d'una activitat**

Com a usuari vull afegir un set a una activitat o esborrar-ne un afegit prèviament.

AC\_1: Donat que ja s'ha creat l'activitat, quan afegeixo un set haig de veure com apareix al llistat de sets de l'activitat.

AC\_2: Donat que ja s'ha creat l'activitat i existeixen sets, quan esborro un set haig de veure com ja no apareix al llistat de sets de l'activitat.

## **Temps estimat: 4h**

<span id="page-21-1"></span>**US 16\_Link\_Unlink\_Progression L'usuari hauria de poder enllaçar/desenllaçar una progressió**

Com a usuari vull enllaçar o desenllaçar una progressió d'un exercici.

- AC\_1: Donat que ja s'ha creat la progressió de l'exercici, quan enllaço una progressió haig de veure com apareix a l'exercici.
- AC\_2: Donat que ja s'ha enllaçat una progressió a un exercici, quan desenllaço una progressió haig de veure com desapareix de l'exercici.

## **Temps estimat: 4h**

## <span id="page-21-2"></span>**US 17\_Link\_Unlink\_Activity\_to\_Superset L'usuari hauria de poder enllaçar/desenllaçar una activitat a un superset**

Com a usuari vull enllaçar o desenllaçar una activitat a un superset.

- AC 1: Donat que ja s'ha creat un superset, quan hi enllaço un activitat haig de veure com apareix al superset.
- AC\_2: Donat que ja s'ha enllaçat una activitat a un superset, quan la desenllaço haig de veure com desapareix del superset.

## **Temps estimat: 4h**

## <span id="page-21-3"></span>**US 18\_Link\_Unlink\_Activity\_to\_Circuit L'usuari hauria de poder enllaçar/desenllaçar una activitat a un circuit**

Com a usuari vull enllaçar o desenllaçar una activitat a un circuit.

- AC 1: Donat que ja s'ha creat un circuit, quan hi enllaço una activitat haig de veure com apareix al circuit.
- AC\_2: Donat que ja s'ha afegit una activitat al circuit, quan la desenllaço haig de veure com desapareix del circuit.

## **Temps estimat: 4h**

## <span id="page-22-0"></span>**US 19\_Create\_Set L'usuari hauria de poder crear un set d'una activitat**

Com a usuari vull crear un set en una activitat.

- AC 1: Donat que s'ha creat una activitat, quan creo un set haig de veure com s'afegeix al llistat de sets de l'activitat.
- AC 2: Donat que s'ha creat una activitat, quan creo un set amb dades errònies s'ha de mostrar un missatge d'error.

## **Temps estimat: 8h**

## <span id="page-22-1"></span>**US 20\_Read\_Set L'usuari hauria de poder llegir un set d'una activitat**

Com a usuari vull llegir un set que ha estat creat prèviament.

AC\_1: Donat que s'ha creat un set en l'activitat, quan el selecciono haig de veure les seves propietats.

## **Temps estimat: 4h**

<span id="page-22-2"></span>**US 21\_Update\_Set L'usuari hauria de poder actualitzar un set d'una activitat**

Com a usuari vull actualitzar un set que ha estat creat prèviament.

AC\_1: Donat que s'ha creat un set en l'activitat, quan l'actualitzo haig de veure'n els canvis

## **Temps estimat: 4h**

## <span id="page-22-3"></span>**US 22\_Delete\_Set L'usuari hauria de poder eliminar un set d'una activitat**

Com a usuari vull eliminar un set creat prèviament.

AC\_1: Donat que existeix un set en una activitat, quan l'elimino haig de veure que ja no apareix al llistat de sets de l'activitat.

## **Temps estimat: 4h**

## <span id="page-22-4"></span>**US 23\_Set\_Time\_Reps\_Weight L'usuari hauria de poder establir el temps/repeticions/pes d'un set**

Com a usuari vull establir el temps/repeticions/pes d'un set.

- AC\_1: Donat que existeix un set, quan estableixo les propietats haig de veure'n els canvis.
- AC 2: Donat que existeix un set, quan estableixo propietats amb valors erronis s'ha de mostrar un missatge d'error.

## **Temps estimat: 4h**

## <span id="page-22-5"></span>**US 24\_Set\_UpTime\_DownTime L'usuari hauria de poder establir el temps de pujada i el temps de baixada d'un set**

Com a usuari vull establir el temps de pujada/temps de baixada d'un set.

- AC\_1: Donat que existeix un set, quan estableixo el temps de pujada/temps de baixada haig de veure'n els canvis.
- AC\_2: Donat que existeix un set, quan estableixo el temps de pujada/temps de baixada amb valors erronis s'ha de mostrar un missatge d'error.

## **Temps estimat: 4h**

## **US 25\_Browse\_Select\_Workout L'usuari hauria de poder buscar i seleccionar un entrenament**

Com a usuari vull buscar un entrenament per a seleccionar-lo i començar-lo.

- AC\_1: Donat que existeixen entrenaments, quan els busco s'han de mostrar en el llistat d'entrenaments.
- AC\_2: Donat que existeixen entrenaments, quan en selecciono un s'ha de donar l'opció de començar-lo.

## **Temps estimat: 4h**

## **US 26\_Start\_Workout L'usuari hauria de poder començar un entrenament** Com a usuari vull començar un entrenament seleccionat.

AC\_1: Donat que s'ha seleccionat un entrenament, quan el començo s'ha de donar una indicació de que ha començat i mostrar-se les activitats a completar.

## **Temps estimat: 12h**

**US 27\_Pause\_Resume\_Workout L'usuari hauria de poder pausar i reprendre un entrenament**

Com a usuari vull pausar un entrenament començat o reprendre un entrenament pausat.

- AC\_1: Donat que s'ha començat un entrenament, quan el pauso s'ha de donar la indicació de que l'entrenament està pausat.
- AC\_2: Donat que s'ha pausat un entrenament, quan el reprenc s'ha de donar una indicació de que s'ha reprès.

## **Temps estimat: 12h**

## **US 28\_Jump\_Next\_Previous\_Activity L'usuari hauria de poder saltar a l'activitat següent/prèvia**

Com a usuari vull saltar a una activitat prèvia/següent en l'entrenament.

- AC\_1: Donat que l'activitat actual s'ha completat, quan salto a la següent ha de canviar l'activitat en curs.
- AC\_2: Donat que l'activitat actual no s'ha completat, quan salto a la següent haig de veure les propietats l'activitat següent sense canviar l'activitat en curs.
- AC\_3: Quan salto a l'anterior haig de veure les propietats de l'activitat anterior sense canviar l'activitat en curs.

## **Temps estimat: 12h**

## **US 29\_Cancel\_Workout L'usuari hauria de poder cancel·lar un entrenament**

Com a usuari vull cancel·lar un entrenament en curs.

AC\_1: Donat que un entrenament ha començat, quan el cancel·lo ha de mostrar-se un missatge de confirmació i un cop confirmat s'ha de perdre el progrés i no guardar-lo.

## **Temps estimat: 4h**

## <span id="page-23-0"></span>**US 30\_Finish\_and\_Save\_Workout L'usuari hauria de poder acabar i desar un entrenament**

Com a usuari vull acabar un entrenament i guardar-ne el resultat.

AC\_1: Donat s'ha començat un entrenament, quan l'acabo s'ha de guardar el resultat.

## **Temps estimat: 12h**

## **US 31\_Workout\_Timer L'usuari hauria de poder establir un temporitzador d'entrenament**

Com a usuari vull establir un temporitzador d'entrenament per a fer el seguiment del temps d'entrenament.

- AC\_1: Donat que s'ha començat un entrenament, s'ha de mostrar el temps d'entrenament.
- AC\_2: Donat que s'ha pausat un entrenament, s'ha de mostrar el temps pausat.
- AC\_3: Donat que s'ha reprès un entrenament, s'ha de mostrar com continua el temps d'entrenament.

## **Temps estimat: 4h**

## **US 32\_Display\_Activity L'usuari hauria de poder veure l'activitat en curs** Com a usuari vull veure l'activitat en curs.

AC 1: Donat que s'ha començat un entrenament, quan començo una activitat s'ha de visualitzar com a activitat en curs.

## **Temps estimat: 12h**

## **US 33\_Log\_Activity L'usuari hauria de poder enregistrar l'activitat**

Com a usuari vull enregistrar una activitat d'entrenament completada.

- AC\_1: Donat que s'ha començat una activitat, quan la completo s'ha d'enregistrar.
- AC\_2: Donat que s'ha començat una activitat, quan la vull completar sense valors s'ha de mostrar un missatge d'error.

## **Temps estimat: 12h**

**US 34\_Add\_Remove\_Set L'usuari hauria de poder afegir/esborrar un set d'una activitat en curs**

Com a usuari vull afegir un set addicional a l'activitat en curs o esborrar-lo un cop afegit.

AC\_1: Donat que s'ha començat una activitat, quan afegeixo un set addicional s'ha de mostrar al llistat de sets de l'activitat.

AC\_2: Donat que s'ha afegit un set addicional, quan l'esborro ha de desaparèixer del llistat de sets de l'activitat.

## **Temps estimat: 8h**

## **US 35\_Add\_Remove\_Circuit\_Round L'usuari hauria de poder afegir/esborrar un round d'un circuit**

Com a usuari vull afegir un round addicional al circuit d'una activitat en curs o esborrar-lo un cop afegit.

AC\_1: Donat que s'ha començat el circuit d'un entrenament, quan afegeixo un round addicional s'ha de mostrar als llistat d'activitats a completar.

AC 2: Donat que s'ha afegit un round al circuit d'un entrenament, quan l'esborro ha de desaparèixer del llistat d'activitats a completar.

## **Temps estimat: 12h**

## **US 36\_Jump\_To\_Higher\_Lower\_Progression L'usuari hauria de poder saltar a una progressió superior/inferior**

Com a usuari vull saltar a un exercici d'una progressió inferior/superior de l'activitat en curs.

AC\_1: Donat que s'ha començat una activitat, quan salto a una progressió inferior/superior ha de canviar l'exercici de l'activitat en curs.

## **Temps estimat: 12h**

## **US 37\_Rest\_Timer\_Between\_Activities L'usuari hauria de poder establir un temporitzador de descans entre activitats**

Com a usuari vull establir un temporitzador de descans entre activitats.

AC\_1: Donat que s'ha completat una activitat, quan salto a la següent activitat s'ha de mostrar un temporitzador de descans entre activitats.

## **Temps estimat: 4h**

**US 38\_Activity\_Timer L'usuari hauria de poder establir un temporitzador de l'activitat**

Com a usuari vull establir un temporitzador de l'activitat en curs.

- AC\_1: Donat que s'ha començat una activitat, s'ha de mostrar un temporitzador de l'activitat en curs fins que es completi.
- AC\_2: Donat que s'ha començat una activitat, quan pauso un entrenament s'ha de mostrar el temps de l'activitat pausat.
- AC\_3: Donat que s'ha començat una activitat, quan reprenc un entrenament s'ha de mostrar com continua el temps de l'activitat.

## **Temps estimat: 4h**

## **US 39\_Display\_Set L'usuari hauria de poder veure el set en curs**

Com a usuari vull veure el set de l'activitat en curs.

AC\_1: Donat que s'ha començat una activitat, quan començo un set s'ha de visualitzar com a set en curs.

## **Temps estimat: 4h**

## **US 40\_Log\_Set L'usuari hauria de poder enregistrar el set**

Com a usuari vull enregistrar el set completat.

AC\_1: Donat que s'ha començat un set, quan el completo s'ha d'enregistrar.

AC\_2: Donat que s'ha començat un set, quan el vull completar sense valors s'ha de mostrar un missatge d'error.

## **Temps estimat: 8h**

## **US 41\_Rest\_Timer\_Between\_Sets L'usuari hauria de poder establir un temporitzador de descans entre sets**

Com a usuari vull establir un temporitzador de descans entre sets d'una activitat.

AC\_1: Donat que s'ha completat un set, quan salto al següent s'ha de mostrar un temporitzador de descans entre sets.

## **Temps estimat: 4h**

## **US 42\_Timer\_for\_Set L'usuari hauria de poder establir un temporitzador del set**

Com a usuari vull establir un temporitzador del set en curs.

- AC\_1: Donat que s'ha començat un set, s'ha de mostrar un temporitzador del set en curs fins que es completi.
- AC\_2: Donat que s'ha començat un set, quan pauso un entrenament s'ha de mostrar el temps del set pausat.

AC\_3: Donat que s'ha començat un set, quan reprenc un entrenament s'ha de mostrar com continua el temps del set.

## **Temps estimat: 4h**

## <span id="page-26-0"></span>**US 43\_Read\_Workout\_Log L'usuari hauria de poder llegir un registre d'entrenament**

Com a usuari vull llegir el registre d'un entrenament completat.

AC\_1: Donat que existeixen registres d'entrenament, quan en selecciono un haig de veure les seves propietats.

## **Temps estimat: 8h**

<span id="page-26-1"></span>**US 44\_Delete\_Workout\_Log L'usuari hauria de poder esborrar un registre d'entrenament**

Com a usuari vull eliminar un registre d'un entrenament completat.

- AC 1: Donat que existeixen registres d'entrenament, quan n'elimino un haig de veure com desapareix del llistat d'entrenaments completats.
- AC\_2: Donat que existeixen registres d'entrenament, quan vull eliminar-ne un s'ha de mostrar un missatge de confirmació abans de fer efectiva l'eliminació.

## **Temps estimat: 4h**

<span id="page-26-2"></span>**US 45\_Read\_Activity\_Log L'usuari hauria de poder llegir un registre d'activitat**

Com a usuari vull llegir el registre d'una activitat d'entrenament completada.

AC 1: Donat que existeixen registres d'entrenament, quan selecciono una activitat haig de veure les seves propietats.

## **Temps estimat: 4h**

## <span id="page-26-3"></span>**US 46\_Read\_Set\_Log L'usuari hauria de poder llegir un registre de sets**

Com a usuari vull llegir el registre d'un set d'una activitat d'entrenament completada.

AC\_1: Donat que existeixen registres d'entrenament, quan selecciono un set haig de veure les seves propietats.

## **Temps estimat: 4h**

## <span id="page-26-4"></span>**US 47\_View\_User\_Profile L'usuari hauria de poder veure el perfil d'usuari** Com a usuari vull veure el meu perfil d'usuari.

AC\_1: Donat que sóc un usuari amb compte, quan accedeixo al meu perfil haig de veure les propietats.

## **Temps estimat: 4h**

# <span id="page-27-0"></span>2.1.7 Estimació del temps de desenvolupament

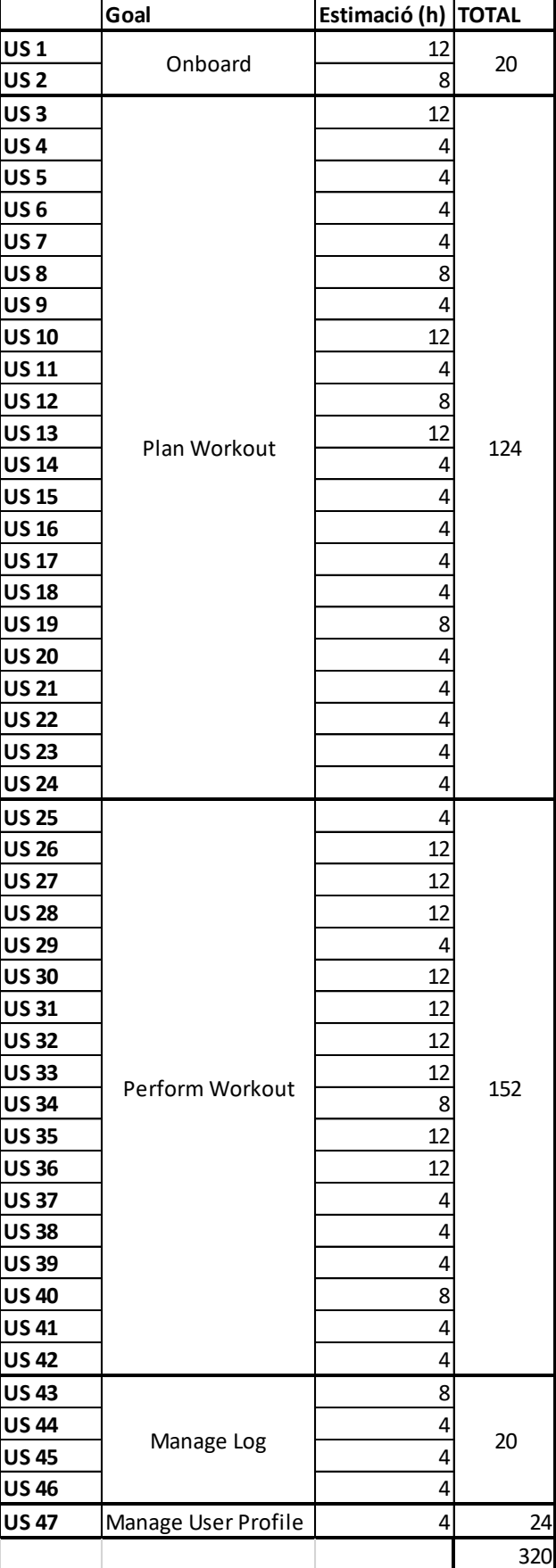

**Taula 5: Estimació del temps de desenvolupament**

Tenint en compte que les hores totals d'execució del present projecte són 300 (en aquest cas particular, en tractar-se d'un TFM de 12 crèdits ECTS i considerant que 1 crèdit equival a 25 hores de feina, deduïm que 300 són les hores de feina total), les quals han d'executar-se en unes 14 setmanes, deduïm que cada setmana suposa unes 20 hores de feina.

Tal i com es pot observar a la planificació es disposa d'unes 8 setmanes per a dur a terme el desenvolupament en sí, que amb el càlcul anterior es dedueix que es tracta de 160 hores aproximadament.

En conclusió veiem que no és possible completar totes les fites de l'usuari i per aquesta raó dedicarem el desenvolupament a la fita de "Plan Workout".

## <span id="page-28-1"></span>2.1.8 Diagrames UML

Pel que fa al modelat del domini, és necessari que el model pugui plasmar els entrenaments i les seves diferents característiques. El model inicial és el següent:

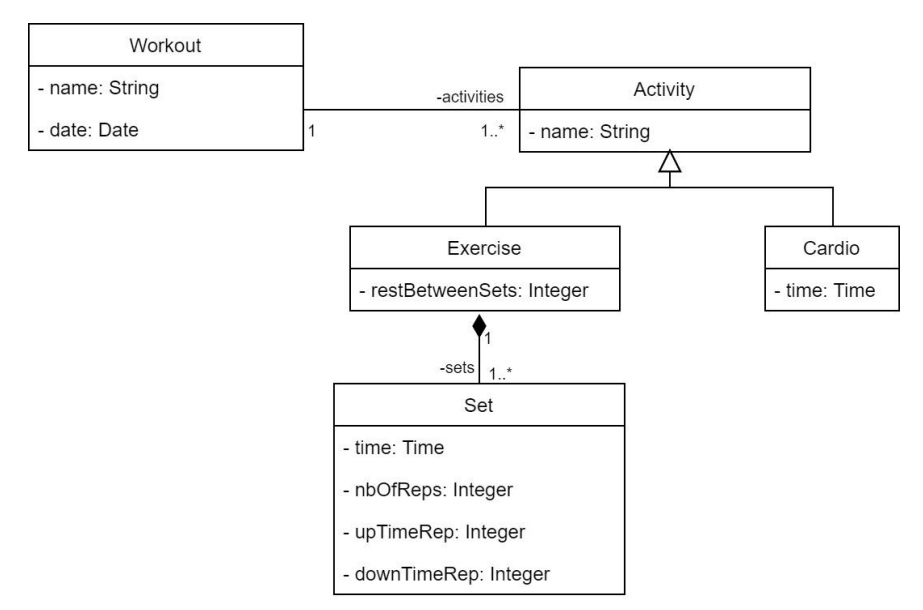

**Figura 5: Diagrama UML inicial**

<span id="page-28-0"></span>Amb aquest model observem dues mancances, d'una banda no es poden representar els exercicis agrupats, com poden ser supersets o circuit training. D'altra banda, aquest model no contempla les progressions dels exercicis. Per aquestes raons modifiquem el model per a incorporar aquestes funcionalitats.

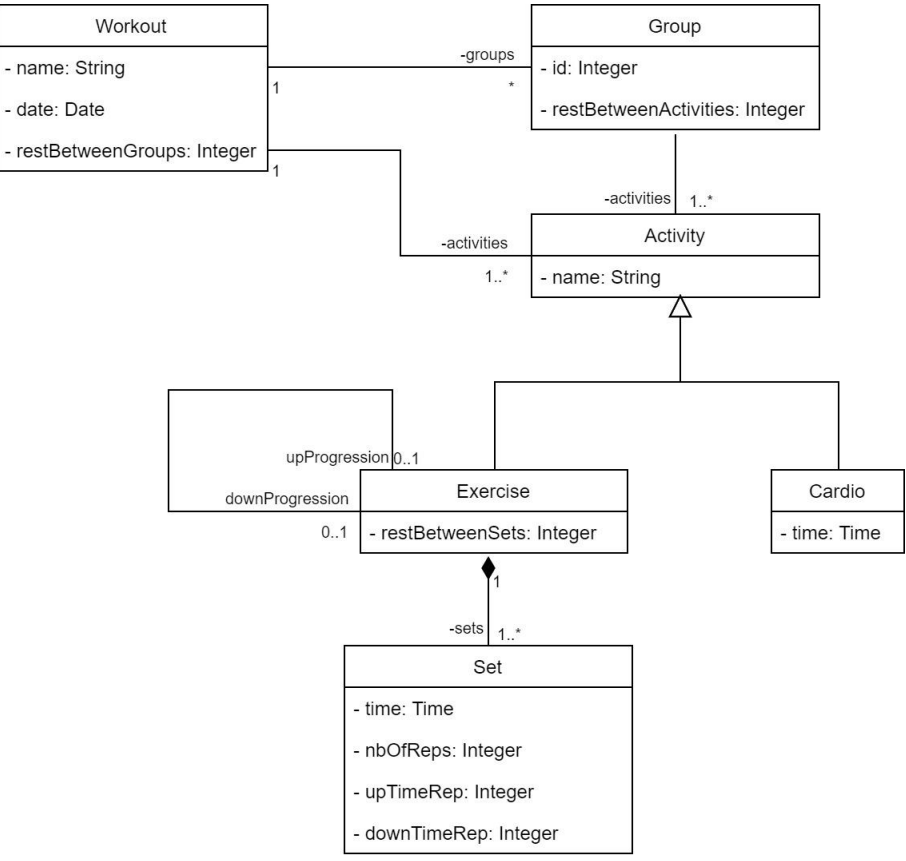

<span id="page-29-0"></span>**Figura 6: Diagrama UML refinat 1**

# 2.1.9 Prototip inicial

<span id="page-30-1"></span>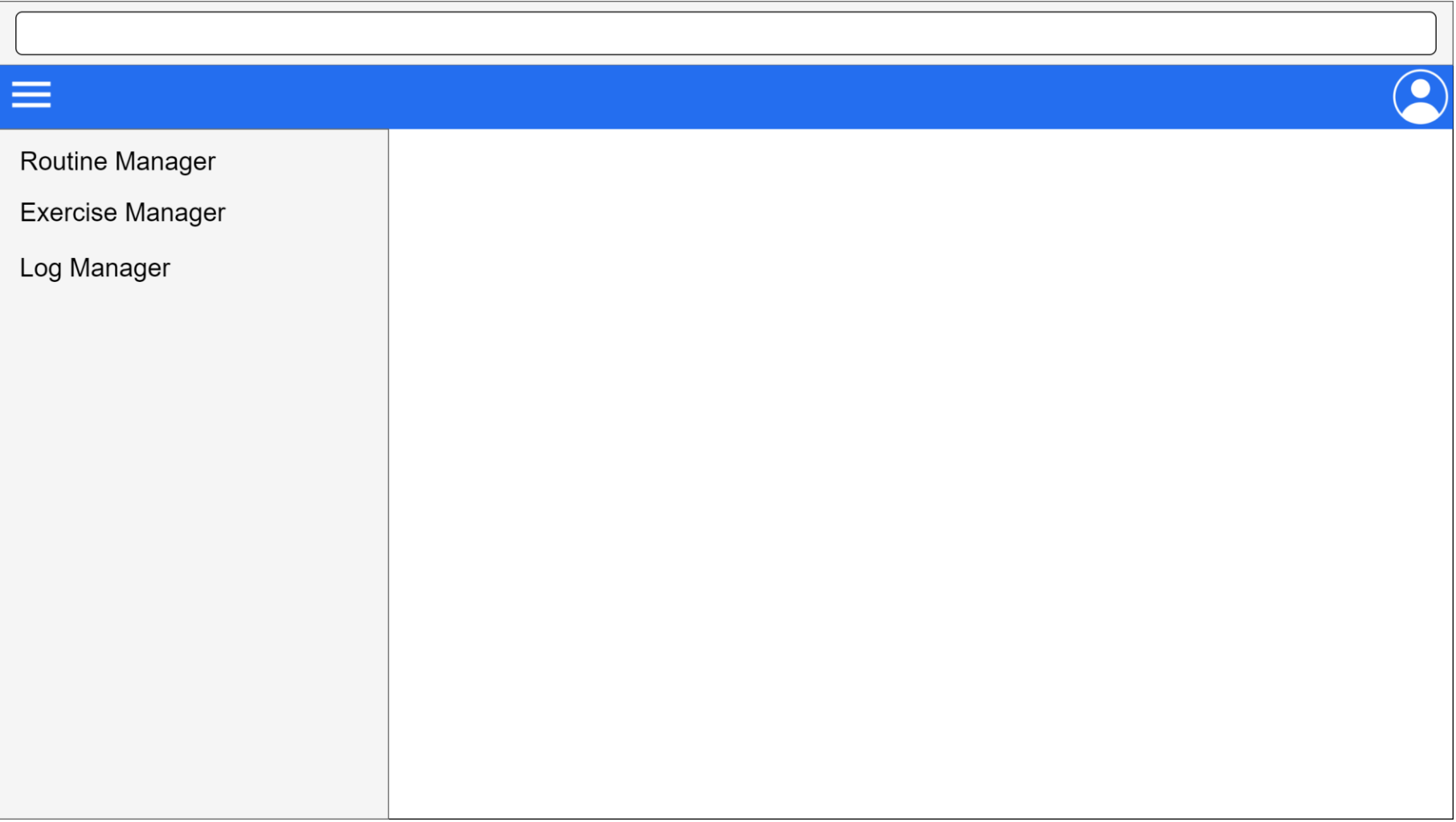

<span id="page-30-0"></span>**Figura 7: Navegació de l'aplicació**

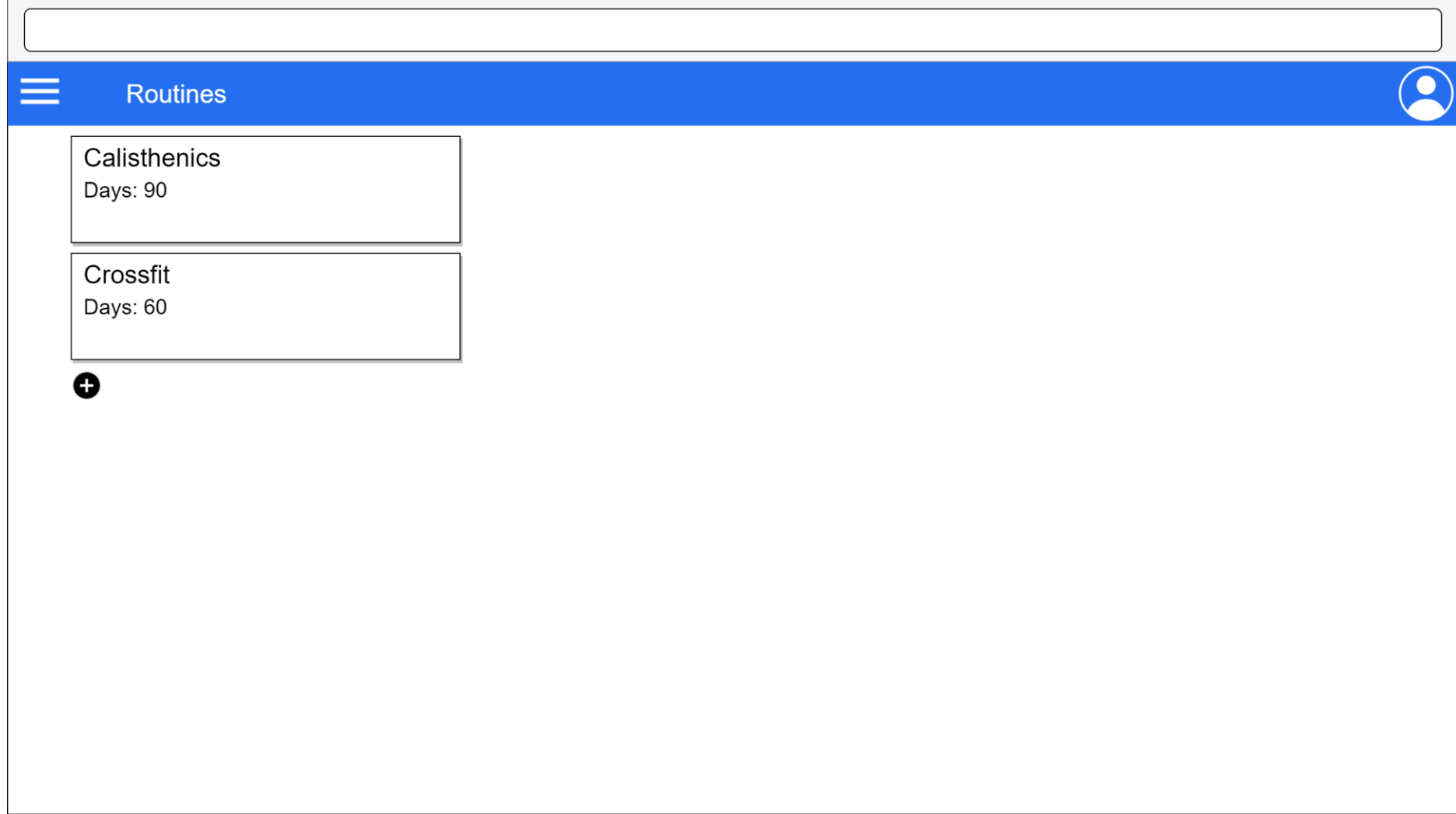

<span id="page-31-0"></span>**Figura 8: Pantalla amb el llistat de rutines**

<span id="page-32-0"></span>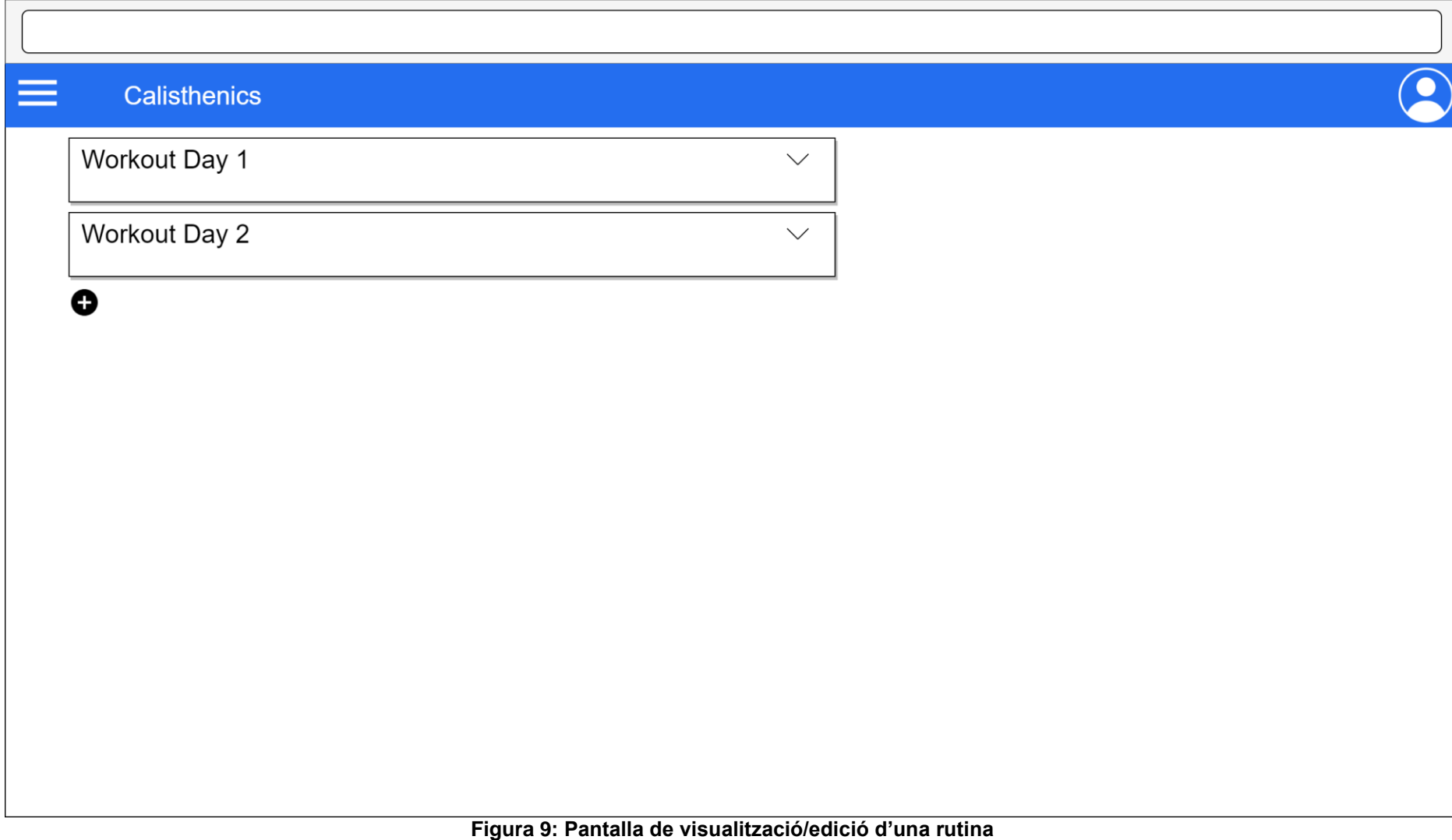

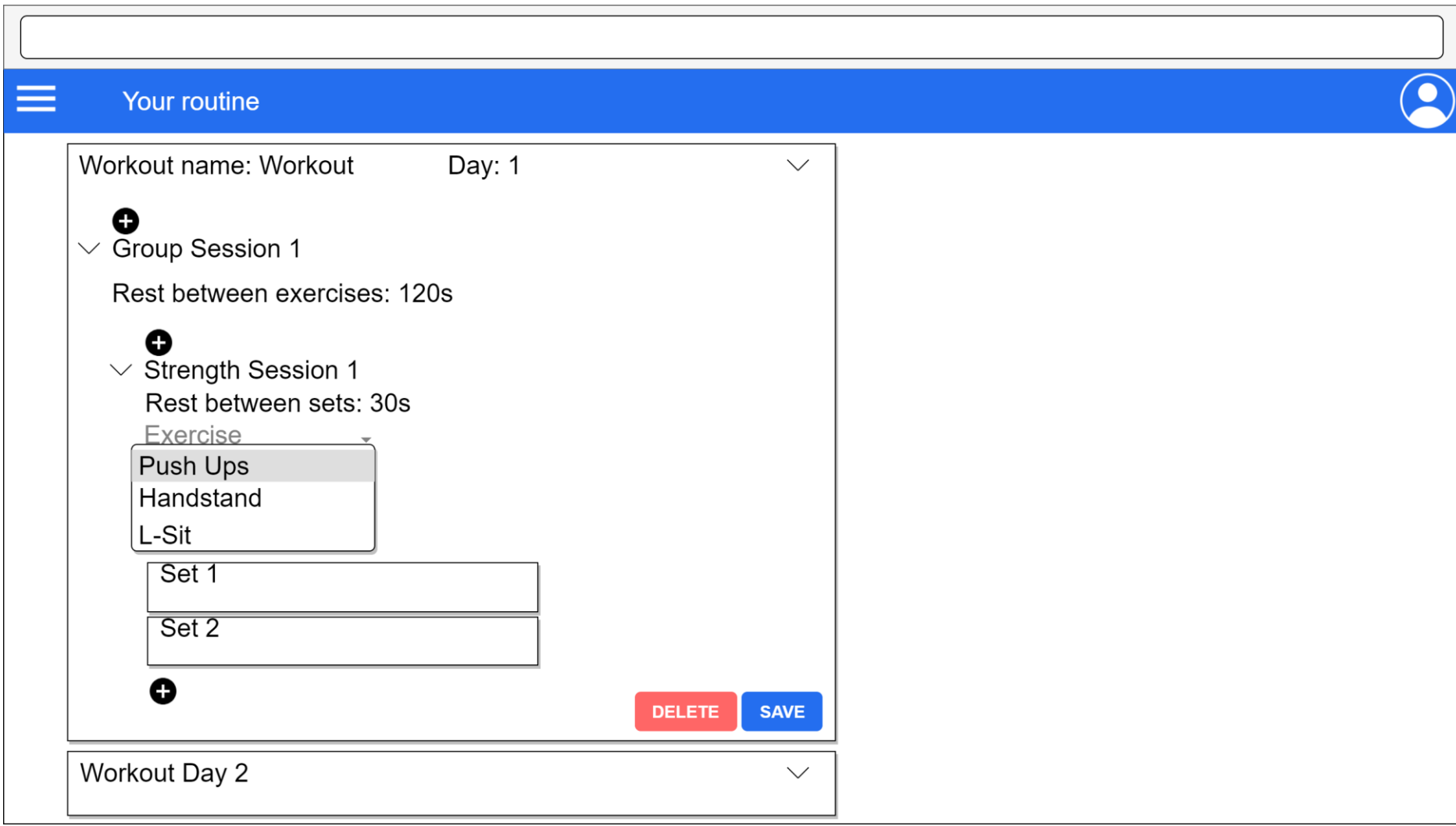

<span id="page-33-0"></span>**Figura 10: Mostra de l'edició d'una rutina**

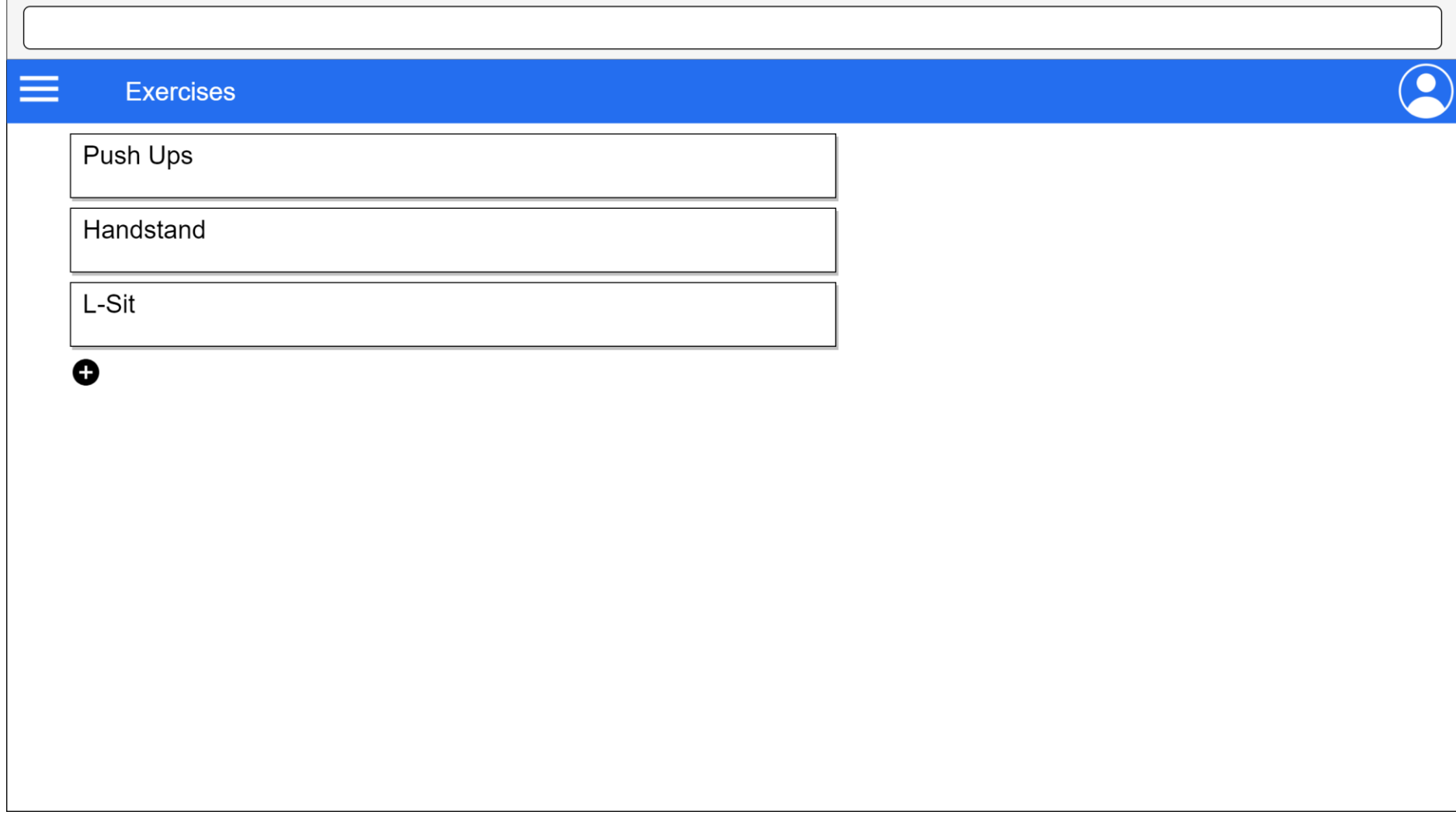

<span id="page-34-0"></span>**Figura 11: Pantalla amb el llistat d'exercicis**

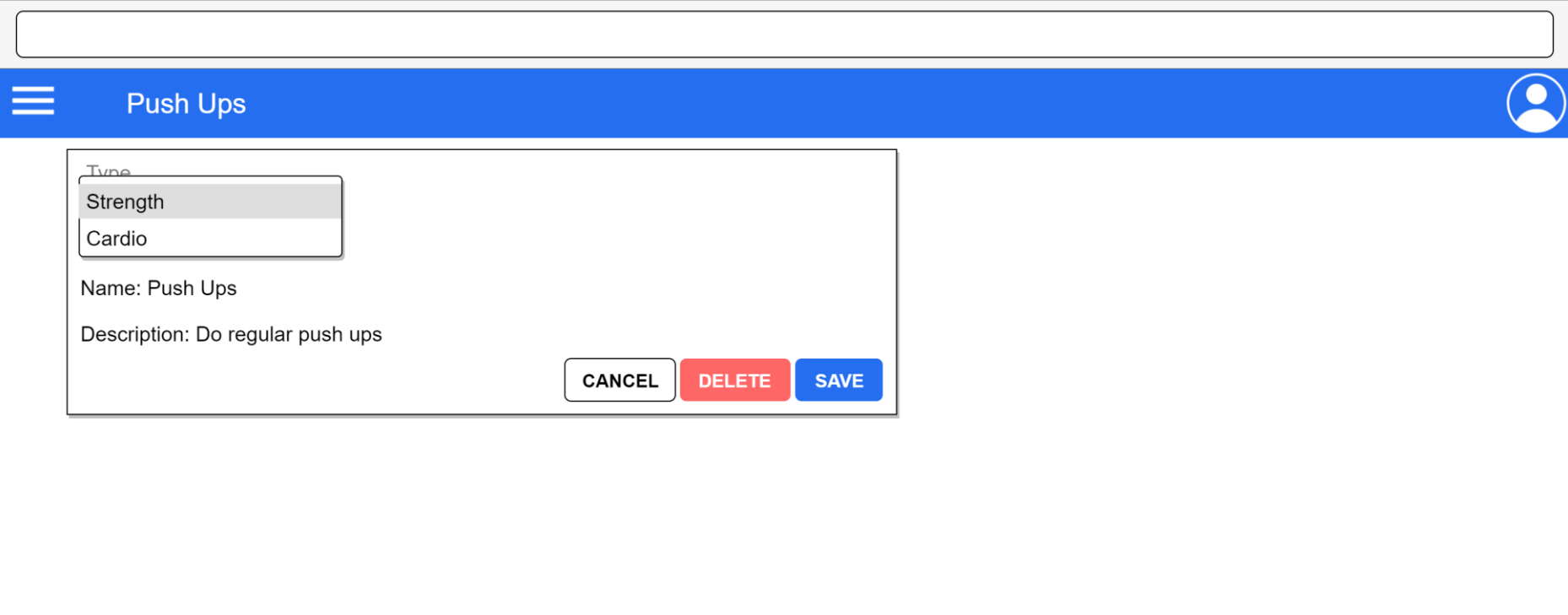

<span id="page-35-0"></span>**Figura 12: Pantalla de creació/edició d'un exercici**

## <span id="page-36-2"></span>2.1.10 Arquitectura

Per a implementar les històries d'usuari que es deriven del User Story Mapping hem decidit realitzar una arquitectura desacoblada, és a dir, separar la interfície d'usuari de la part del servidor o backend. Separar la capa de presentació del backend proveeix els següents beneficis:

- La interfície d'usuari acostuma a canviar al llarg del temps. Aquests canvis no afectaran al nucli del sistema.
- Relacionat amb l'anterior, canvis en el disseny de la interfície d'usuari són més senzills d'executar.
- Gràcies al desacoblament, el sistema és més extensible ja que es poden afegir noves funcionalitats en el futur.

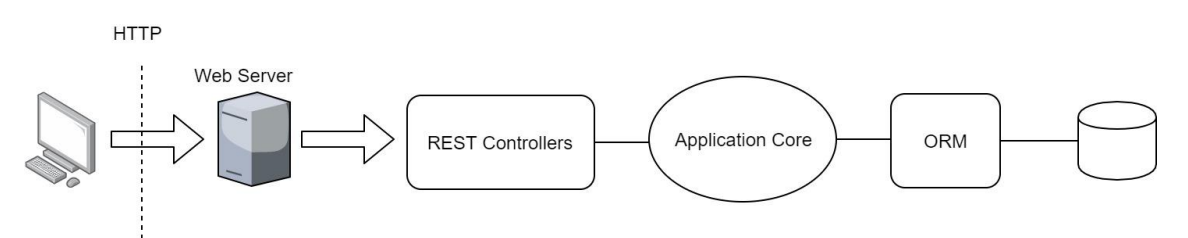

**Figura 13: Arquitectura de l'aplicació**

<span id="page-36-1"></span>Per a implementar aquesta arquitectura, hem escollit les següents llibreries i eines:

- **Backend** 
	- o Spring Boot amb els mòduls:
		- **Spring Web: Spring MVC i servidor Tomcat.**
		- **Spring Data JPA: JPA i mapeig objecte relacional**
		- Spring Data Rest: exposició de repositoris REST amb spring-data-rest-webmvc.
		- Spring JDBC: connexió amb bases de dades JDBC.
		- Spring Data Rest HAL Browser: aplicació web per a navegar repositoris REST.
		- **Spring Test: test unitaris.**
	- o Base de dades en memòria H2
	- o Base de dades MySql
- Frontend
	- o Angular 7 amb la llibreria Angular Material
- <span id="page-36-3"></span><span id="page-36-0"></span>2.2 Desenvolupament

## 2.2.1 Codi

## Backend i REST API

Les històries d'usuari que han de ser implementades pel REST API són les següents:

- Plan Workout:
	- o US 1 Create User L'usuari hauria de poder crear-se un compte
	- $\circ$  US 2\_Log In L'usuari hauria de poder fer login
	- o [US 3\\_Create\\_Workout L'usuari hauria de poder crear un](#page-19-1)  [entrenament](#page-19-1)
- o [US 4\\_Read\\_Workout L'usuari hauria de poder llegir un](#page-19-2)  [entrenament](#page-19-2)
- o US 5 Update Workout L'usuari hauria de poder actualitzar un [entrenament](#page-19-3)
- o [US 6\\_D](#page-19-4)elete\_Workout [L'usuari hauria de poder eliminar un](#page-19-4)  [entrenament](#page-19-4)
- o US 10 Create Activity [L'usuari hauria de poder crear una activitat](#page-20-0)
- o [US 11\\_S](#page-20-1)et\_Activity\_Type [L'usuari hauria de poder escollir el tipus](#page-20-1)  [d'activitat](#page-20-1)
- o [US 12\\_R](#page-20-2)ead\_Activity [L'usuari hauria de poder llegir una activitat](#page-20-2)
- o US 13 Update Activity L'usuari hauria de poder actualitzar una [activitat](#page-20-3)
- o [US 14\\_D](#page-21-0)elete\_Activity [L'usuari hauria de poder eliminar una](#page-21-0)  [activitat](#page-21-0)
- o [US 8\\_A](#page-20-4)dd\_Remove\_Activity [L'usuari hauria de poder afegir o](#page-20-4)  [esborrar una activitat d'un entrenament](#page-20-4)
- o [US 16\\_L](#page-21-1)ink\_Unlink\_Progression [L'usuari hauria de poder](#page-21-1)  [enllaçar/desenllaçar una progressió](#page-21-1)
- o [US 17\\_Link\\_Unlink\\_Activity\\_to\\_Superset](#page-21-2) L'usuari hauria de poder [enllaçar/desenllaçar una activitat a un superset](#page-21-2)
- o US [18\\_Link\\_Unlink\\_Activity\\_to\\_Circuit](#page-21-3) L'usuari hauria de poder [enllaçar/desenllaçar una activitat a un circuit](#page-21-3)
- o [US 19\\_C](#page-22-0)reate\_Set [L'usuari hauria de poder crear un set d'una](#page-22-0)  [activitat](#page-22-0)
- o [US 20\\_R](#page-22-1)ead\_Set [L'usuari hauria de poder llegir un set d'una](#page-22-1)  [activitat](#page-22-1)
- o [US 21\\_U](#page-22-2)pdate\_Set [L'usuari hauria de poder actualitzar un set](#page-22-2)  [d'una activitat](#page-22-2)
- o [US 22\\_D](#page-22-3)elete\_Set [L'usuari hauria de poder eliminar un set d'una](#page-22-3)  [activitat](#page-22-3)
- o [US 15\\_A](#page-21-4)dd\_Remove\_Set [L'usuari hauria de poder afegir o](#page-21-4)  [esborrar un set d'una activitat](#page-21-4)
- o [US 23\\_S](#page-22-4)et\_Time\_Reps\_Weight [L'usuari hauria de poder establir](#page-22-4)  [el temps/repeticions/pes d'un set](#page-22-4)
- **[0](#page-22-5)**
- Perform Workout:

o

- o [US 30\\_F](#page-23-0)inish\_and\_Save\_Workout [L'usuari hauria de poder](#page-23-0)  [acabar i desar un entrenament](#page-23-0)
- Manage Log:
	- o US 43 Read Workout Log L'usuari hauria de poder llegir un [registre d'entrenament](#page-26-0)
	- o [US 44\\_Delete\\_Workout\\_Log](#page-26-1) L'usuari hauria de poder esborrar un [registre d'entrenament](#page-26-1)
	- o [US 45\\_R](#page-26-2)ead\_Activity\_Log [L'usuari hauria de](#page-26-2) poder llegir un [registre d'activitat](#page-26-2)
	- o [US 46\\_R](#page-26-3)ead\_Set\_Log L'usuari hauria de [poder llegir un registre](#page-26-3)  [de sets](#page-26-3)
- Manage User Profile:

o [US 47\\_V](#page-26-4)iew\_User\_Profile L'usuari hauria de [poder veure el perfil](#page-26-4)  [d'usuari](#page-26-4)

En iniciar el desenvolupament observem que, tot i que el model desenvolupat pot servir el propòsit, acobla la definició d'un exercici amb la seva execució. És a dir, l'entitat "Activity" modela alhora un exercici i una sessió d'exercici. Decidim separar-los en diferents entitats (canviem el nom "Activity" a "ExerciseSession") tal i com es mostra a continuació:

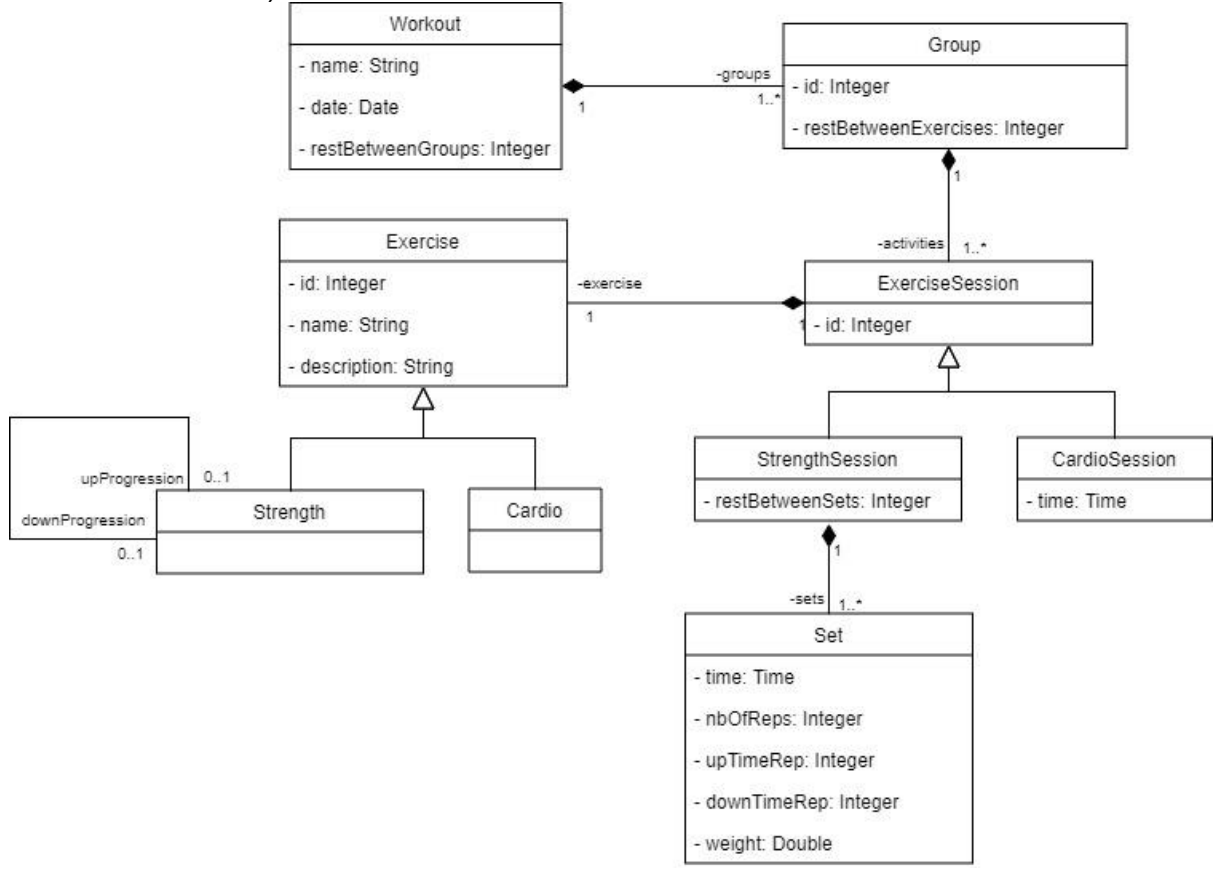

**Figura 14: Diagrama UML refinat 3**

<span id="page-38-0"></span>Amb aquest model ja es poden crear els exercicis i les sessions d'exercici per separat.

Per a la publicació dels endpoints REST utilitzem l'anotació Spring "@RepositoryRestResource". Aquesta anotació publica automàticament els recursos aplicant el principi HATEOAS (Hypermedia As The Engine Of Application State), de manera que es poden descobrir els recursos publicats per la API utilitzant únicament les respostes del servidor. Per a fer-ho afegeix una propietat " links" al document JSON, la qual conté l'enllaç al propi recurs i a les seves associacions, si s'escau. Spring també proveeix de les operacions CRUD (Create, Read, Update, Delete) per a la interacció amb la capa de persistència.

Per als exercicis publiquem un repositori per a cada entitat: Exercise, Strength i Cardio. Tot i que les operacions de guardar (PUT, POST) només les publiquem a través de les implementacions Strength i Cardio, i utilitzem Exercise només per llistar els exercicis (GET).

Pel que fa als entrenaments i les sessions d'exercici, hi ha dues opcions:

- Publicar un repositori per cada entitat: Workout, Group, ExerciseSession, StrengthSession i CardioSession.
- Publicar un únic repositori Workout.

La primera opció implica que cada entitat s'ha de crear per separat mitjançant els endpoints adients i en l'ordre correcte, per tant, es delegaria aquesta responsabilitat a l'usuari de l'API REST. L'avantatge és la granularitat i control de les operacions però l'inconvenient és que perdem el control de la creació d'entitats perquè el deleguem en l'usuari. Per aquesta raó decidim implementar la segona opció. L'avantatge principal és que només cal interactuar amb un recurs (Workout) i així controlem la creació de tot el graph d'entitats.

Durant el desenvolupament observem que és possible dur a terme una millora del model, que consisteix a aplicar el patró Composite i així eliminar l'entitat "Group" i integrar el seu propòsit a "ExerciseSessionGroup". Així s'obté un benefici addicional i és que podem crear un grup a qualsevol nivell de la jerarquia d'exercicis, aportant més versatilitat a l'aplicació.

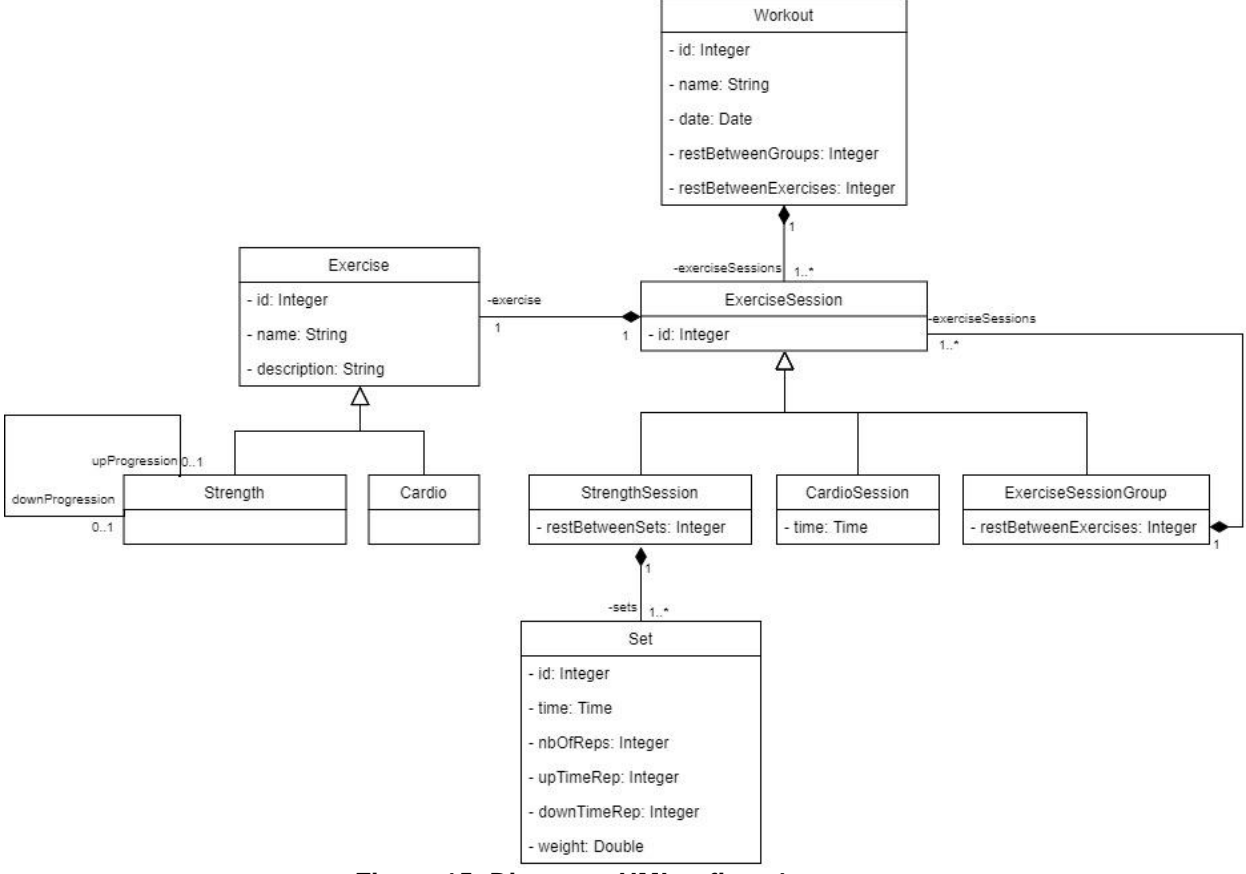

**Figura 15: Diagrama UML refinat 4**

## <span id="page-39-0"></span>Endpoints REST

- /freefit/routines
	- o GET: recupera el llistat de rutines.
	- o POST: crea una rutina.
- /freefit/routines/:id
	- o GET: recupera una rutina.
	- o PUT: actualitza una rutina.
	- o PATCH: actualitza només aquelles propietats que canvien.
	- o DELETE: elimina una rutina.
- /freefit/routines/:id/workouts
- o GET: recupera els workouts associats a la rutina.
- o PUT: actualitza els workouts associats a la rutina.
- o PATCH: associa un workout a la rutina.
- o DELETE: elimina l'associació d'un workout a una rutina.
- /freefit/workouts
	- o GET: recupera el llistat de workouts.
	- o POST: crea un workout.
- /freefit/workouts/:id
	- o GET: recupera un workout.
	- o PUT: actualitza un workout.
	- o PATCH: actualitza només aquelles propietats que canvien.
	- o DELETE: elimina un workout.
- /freefit/exercises
	- o GET: recupera el llistat d'exercicis (independentment del tipus).
- /freefit/exercises/:id
	- o GET: recupera un exercici (independentment del tipus).
	- o DELETE: eliminar un exercici (independentment del tipus).
- /freefit/strengthExercises
	- o GET: recupera el llistat d'exercicis de força.
	- o POST: crea un exercici de força.
- /freefit/strengthExercises/:id
	- o GET: recupera un exercici de força.
	- o PUT: actualitza un exercici de força.
	- o PATCH: actualitza només aquelles propietats que canvien.
	- o DELETE: elimina un exercici de força.
- /freefit/strengthExercises/:id/upProgression
	- o GET: recupera la progressió superior associada a l'exercici de força.
	- o PUT: actualitza la progressió superior associada a l'exercici de forca.
	- o PATCH: associa una progressió superior a l'exercici de força.
	- o DELETE: elimina l'associació d'una progressió superior a l'exercici de forca.
- /freefit/strengthExercises/:id/downProgression
	- o GET: recupera la progressió inferior associada a l'exercici de forca.
- /freefit/cardioExercises
	- o GET: recupera el llistat d'exercicis de cardio.
	- o POST: crea un exercici de cardio.
- /freefit/cardioExercises/:id
	- o GET: recupera un exercici de cardio.
	- o PUT: actualitza un exercici de cardio.
	- o PATCH: actualitza només aquelles propietats que canvien.
	- o DELETE: elimina un exercici de cardio.

## Frontend Angular

El frontend es divideix en dues opcions de menú:

- Routine Manager: per a la creació/consulta de les rutines.
- Exercise Manager: per a la creació/consulta dels exercicis.

Pel que fa al Routine Manager, d'inici no sabem l'estructura de la rutina ja que el patró Composite dóna llibertat a l'usuari per a crear estructures de complexitat diversa. Per aquesta raó cal que estructurem els components de manera que suportin qualsevol estructura. Per a aconseguir-ho creem una estructura recursiva de components ExerciseSession (per raons d'espai s'ometen detalls del codi):

- Dins la plantilla html del component de la rutina:

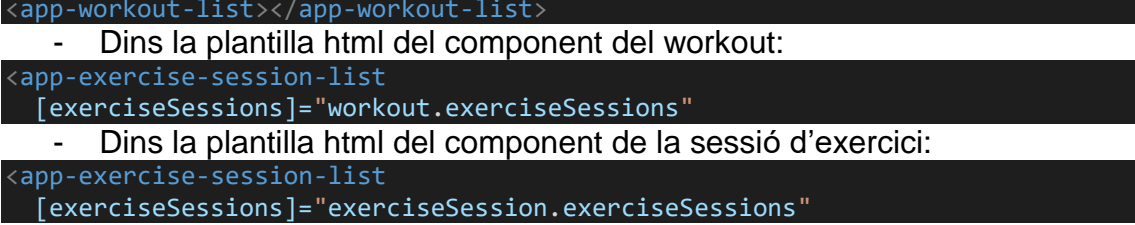

Com a variable d'entrada del component ExerciseSession s'utilitza el llistat de sessions d'exercici. Quan s'arribi a una fulla en el graf d'objectes es deixaran de crear components ExerciseSession.

Pel que fa al disseny del frontend s'ha decidit utilitzar la llibreria Angular Material<sup>[8]</sup>. La raó principal és que aquesta llibreria està preparada per a funcionar tant en dispositius mòbils com en dispositius d'escriptori. Gràcies a això l'aspecte del frontend resulta amigable quan s'accedeix des d'un dispositiu mòbil.

A continuació es mostra una comparativa entre un dispositiu d'escriptori i un dispositiu mòbil en la mateixa pantalla.

| lofi hip hop radio - beats to $\Box$ < <   angular Material                                     | $\times$ <b>C</b> FreefitFrontend | $x +$  | $ \sigma$ $\times$                                                                                                    |
|-------------------------------------------------------------------------------------------------|-----------------------------------|--------|----------------------------------------------------------------------------------------------------|
| $\leftarrow$ $\rightarrow$ $\textcircled{c}$ $\circled{0}$ localhost: 8080/#/routineManager/280 |                                   |        | $\begin{array}{ccccccccccccc} \mathbb{Q} & \mathbb{Q} &$ |
| <b>III</b> Apps                                                                                 |                                   |        | Cther bookmarks                                                                                                    |
|                                                                                                 |                                   |        |                                                                                                    |
| $\equiv$ Routine Calisthenics                                                                   |                                   |        |                                                                                                    |
|                                                                                                 |                                   |        |                                                                                                    |
| Name                                                                                            |                                   |        |                                                                                                    |
| ∕<br>Calisthenics                                                                               |                                   |        |                                                                                                    |
|                                                                                                 |                                   |        |                                                                                                    |
| $\bullet$                                                                                       |                                   |        |                                                                                                    |
|                                                                                                 |                                   |        |                                                                                                    |
| Workout name: TEST CREATE                                                                       |                                   | Day: 1 | $\wedge$                                                                                                    |
| Name of the workout<br>Day                                                                      | Rest time between groups          |        |                                                                                                    |
| $\overline{1}$<br>TEST CREATE                                                                   | PT2M                              |        |                                                                                                    |
| $\bullet$                                                                                       |                                   |        |                                                                                                    |
|                                                                                                 |                                   |        |                                                                                                    |
| $\vee$ Group $\hat{=}$                                                                          |                                   |        |                                                                                                    |
| Rest time between exercises<br>PT1M                                                             |                                   |        |                                                                                                    |
|                                                                                                 |                                   |        |                                                                                                    |
| $\bullet$                                                                                       |                                   |        |                                                                                                    |
| $\frac{1}{2}$ Strength                                                                          |                                   |        |                                                                                                    |
| $\triangleright$ Strength                                                                       |                                   |        |                                                                                                    |
|                                                                                                 |                                   |        |                                                                                                    |
|                                                                                                 |                                   |        |                                                                                                    |
|                                                                                                 |                                   |        | DELETE SAVE                                                                                                    |
|                                                                                                 |                                   |        |                                                                                                    |
|                                                                                                 |                                   |        |                                                                                                    |
|                                                                                                 |                                   |        |                                                                                                    |
|                                                                                                 |                                   |        |                                                                                                    |
|                                                                                                 |                                   |        |                                                                                                    |
|                                                                                                 |                                   |        |                                                                                                    |

<span id="page-41-0"></span>**Figura 16: Pantalla Routine Manager en un dispositiu d'escriptori**

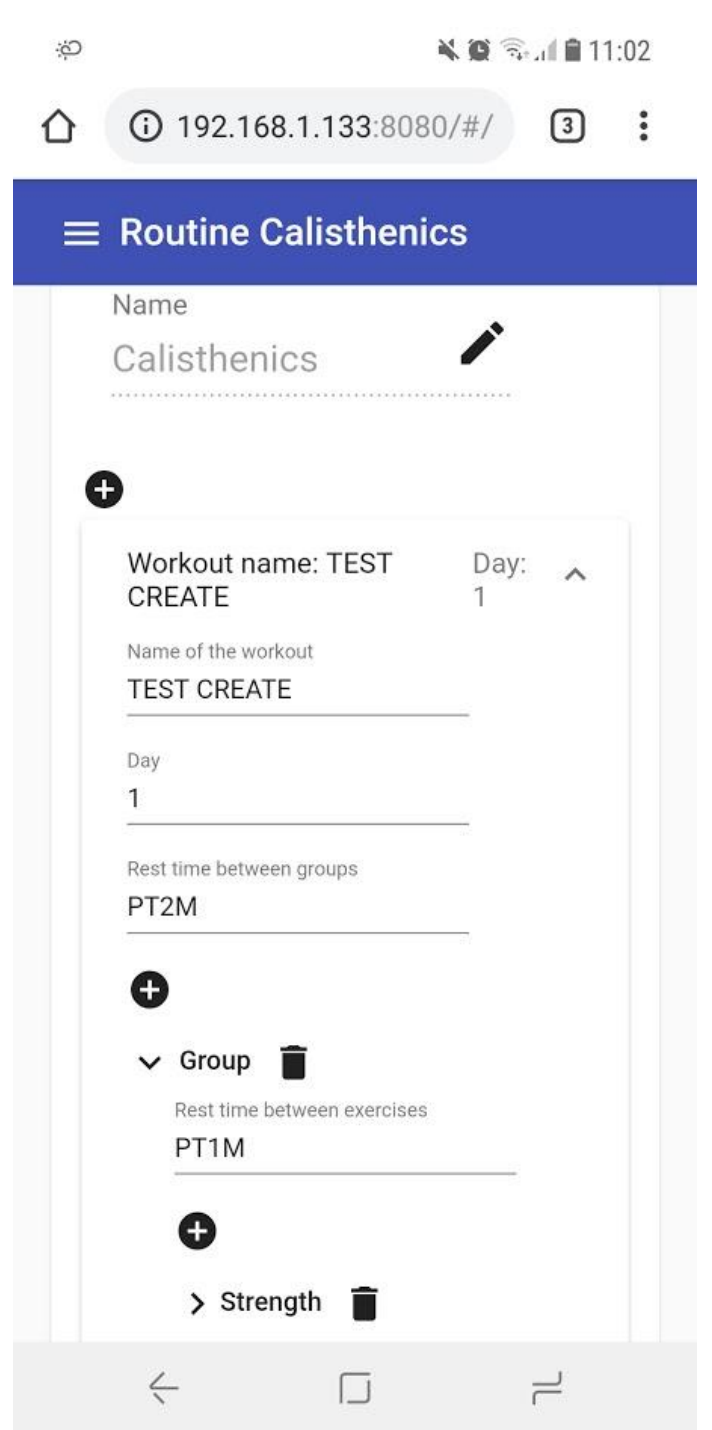

**Figura 17: Pantalla Routine Manager en un dispositiu mòbil**

## <span id="page-42-1"></span><span id="page-42-0"></span>2.2.2 Seguretat

Al moment de l'entrega de l'aplicació, la única mesura de seguretat implementada és el CORS (Cross-origin resource sharing). És proporcionada pel propi navegador i evita que es puguin realitzar crides fora de la URL d'origen.

## <span id="page-42-2"></span>2.2.3 Tests

**Test unitaris** 

A nivell del backend s'han implementat una sèrie de test unitaris per a assegurar el funcionament de la serialització/deserialització d'objectes JSON per part de l'API REST.

- Test del repositori d'exercicis
	- o Test de la serialització (sense accés a base de dades)
	- o Test de la deserialització (sense accés a base de dades)
	- o Test de la deserialització (amb accés a base de dades)
- Test del repositori de workouts
	- o Test de la serialització (sense accés a base de dades)
	- o Test de la deserialització (sense accés a base de dades)

## Test manuals

A continuació es van realitzar un sèrie de tests manuals (fent crides als endpoints REST) per a comprovar el correcte funcionament de l'API REST d'inici a fi.

- Crear un workout
	- o Només amb sessions d'exercici de força
	- o Només amb sessions d'exercici de cardio
	- o Amb sessions d'exercici de força i de cardio
- Actualitzar un workout
	- o Actualitzar propietats d'una sessió d'exercici
	- o Crear un nou grup amb una nova sessió d'exercici (ExerciseSession)
	- o Moure una sessió d'exercici d'un grup a un altre
	- o Eliminar una sessió d'exercici
	- o Eliminar un grup
	- o Afegir un set a una sessió d'exercici de força
	- o Eliminar un set d'una sessió d'exercici de força
	- o Crear un workout amb dos grups idèntics
		- Actualitzar-ne un
		- **Eliminar-ne un**

## <span id="page-43-0"></span>2.2.4 Bugs

Bug 01: quan s'edita un exercici de força, si s'enllaça com a progressió superior un exercici que ja té enllaçada una progressió inferior es provoca que aquest últim tingui dues progressions inferiors. Això provoca incongruències en l'exercici en qüestió. Caldrà filtrar la llista d'exercicis que poden escollir-se com a progressió superior perquè aquells que ja en tenen una d'inferior no apareguin.

# <span id="page-44-0"></span>3 Conclusions

## Assoliment d'objectius

El primer dels objectius que fa referència a l'enginyeria de requisits s'ha pogut assolir. S'han extret les històries d'usuari que caldria implementar per a obtenir un MVP. S'ha dut a terme una estimació de totes elles i a partir de la finalització d'aquest TFM es podria reprendre la feina de desenvolupament continuant amb la implementació de les històries que no s'han executat.

Pel que fa l'objectiu d'obtenir un model del domini que fos aplicable a diverses disciplines de fitness també podem dir que s'ha completat. Aquest objectiu és cabdal per al desenvolupament de l'aplicació present i futur. És el nucli que ha de servir de base per a suportar les planificacions d'entrenaments resultants de les diferents disciplines. Un cop desenvolupada l'aplicació i havent provat el mòdul de planificació podem dir que les disciplines de fitness analitzades (Bodyweight Training, CrossFit i HIIT) podrien planificar les seves rutines fent ús del model desenvolupat.

L'objectiu d'implementar una API REST que permeti completar les històries d'usuari desenvolupades s'ha assolit. El mòdul de planificació utilitza l'API per a interactuar amb el backend i el fet d'utilitzar el principi HATEOAS ha resultat molt útil ja que només ha calgut definir els endpoints principals al frontend, la resta són proporcionats pel backend.

Finalment l'objectiu de desenvolupar un frontend que permeti interactuar amb el backend també s'ha assolit. S'ha desenvolupat un frontend accessible des de diferents dispositius, mòbils i d'escriptori. Totalment responsive amb l'ús de llibreries actuals que li donen un aspecte modern i minimalista.

## Anàlisi de la planificació i metodologia

La planificació del projecte no s'ha pogut seguir tal i com s'havia previst inicialment. L'error ha estat contemplar un temps de dedicació disponible massa optimista sense marge de maniobra. En produir-se una baixa de l'autor del present TFM ha estat necessari endarrerir dues setmanes la finalització del desenvolupament de l'API REST. Com a conseqüència ha disminuït el temps disponible per a desenvolupar el frontend i finalitzar el projecte. Això ha fet que la idea inicial d'incloure també la gestió d'usuaris al desenvolupament no s'hagi pogut dur a terme.

Pel que fa a l'ús de metodologies àgils per al TFM ha resultat molt profitós. L'elecció del mètode de User Story Mapping com a element central de l'enginyeria de requisits ha permès alleugerir aquesta fase i refinar el modelat del domini i les històries d'usuari durant el desenvolupament. Donat el caràcter del TFM, amb un únic autor i desenvolupador, això ha permès que no es perdi temps en la implementació de metodologies més pesades.

## **Treball** futur

Com a resultat del User Story Mapping es pot observar que resten per implementar diversos objectius o Goals de l'aplicació:

- Onboard
- Perform Workout
- Manage Log
- Manage User Profile

Com s'ha dit, d'aquests objectius se n'han obtingut les històries d'usuari i s'ha estimat el seu temps de desenvolupament, per tant, es podria reprendre el projecte un cop finalitzat el TFM.

Una de les tasques que no s'han dut a terme i no s'ha esmentat són les proves d'usabilitat. Amb l'aplicació entregada es podrien fer tests d'usabilitat per a comprovar la idoneïtat de les decisions preses durant el disseny del frontend i introduir els canvis que fossin necessaris.

## Lliçons apreses

Durant l'execució del TFM s'ha observat com és necessari un bon coneixement de les eines emprades per al desenvolupament. S'ha vist com en ocasions s'ha dedicat més temps del previst en algunes parts mentre que en d'altres s'ha dedicat poc temps gràcies a l'experiència prèvia.

Per últim, la principal lliçó apresa de la realització del TFM és la importància de la gestió de riscos, sigui quina sigui la mida del projecte. En aquest cas hagués estat necessari contemplar els riscos que poguessin afectar la planificació i establir alguna mesura de mitigació.

# <span id="page-46-0"></span>4 Glossari

HIIT: High Intensity Interval Training. Entrenament a intervals d'alta intensitat. Bodyweight Training: Entrenament amb el propi pes del cos.

Calistènia: Entrenament amb el propi pes del cos centrat en l'execució dels moviments.

API: Application Programming Interface. Interfície de programació d'aplicacions. REST: Representational State Transfer. Transferència d'estat representacional. Frontend: Capa de presentació o interfície.

Backend: Capa d'accés a dades.

User Story Mapping: Mapeig d'històries d'usuari.

Scrum Master: Rol dins els principis Scrum que en facilita la seva aplicació.

Product Owner: Propietari del producte que representa els stakeholders.

Stakeholders: Interessats externs o interns.

MVP: Minimum Viable Product. Mínim producte viable.

Persona: Representació d'un usuari fictici.

MHR: Maximum Heart Rate. Ritme cardíac màxim.

RPE: Rate of Perceived Exertion. Grau d'extenuació percebuda.

ROM: Range Of Motion. Rang del moviment.

RM: Repetition Max. Repetició màxima.

WOD: Workout Of the Day. Entrenament del dia.

AMRAP: As Many Rounds As Possible. Tantes rondes com sigui possible.

MoSCoW: MUST, SHOULD, COULD, WON'T. Ha d'implementar-se, hauria d'implementar-se, podria implementar-se i no s'ha d'implementar.

ECTS: European Credit Transfer System.

UML: Unified Modeling Language. Llenguatge de modelització unificat.

ORM: Object Relational Mapping. Mapeig objecte-relacional.

HATEOAS: Hypermedia As The Engine Of Application State. Hipermedia com el motor de l'estat de l'aplicació.

JSON: JavaScript Object Notation. Notació d'objectes de JavaScript.

CRUD: Create, Read, Update, Delete. Crear, llegir, actualitzar, eliminar.

CORS: Cross-origin resource sharing. Intercanvi de recursos d'origen creuat.

# <span id="page-47-0"></span>5 Annexos

## <span id="page-47-1"></span>5.1 Annex 1: Instal·lació de l'aplicació

Pel que fa al programari necessari per a l'execució de l'aplicació tan sols és necessari disposar de MySQL 5.8 com a base de dades de persistència. Perquè pugui funcionar cal crear un usuari amb nom "freefit" i contrasenya "1234" que disposi de privilegis d'administració (així el framework ORM crearà la base de dades en executar l'aplicació per primera vegada). Això està configurat així durant el desenvolupament i prova de l'aplicació però en l'eventual sortida a producció hauria de ser desactivat.

Per últim, com que l'aplicació s'ha creat utilitzant el framework Spring Boot, aquest ja disposa d'un servidor d'aplicacions Tomcat autocontingut. Gràcies a això, per a executar l'aplicació només cal executar el fitxer d'extensió ".jar" proporcionat:

...> java -jar freefit-backend-0.0.1-SNAPSHOT.jar

Un cop arrencada l'aplicació es pot accedir a través del navegador en la URL <http://localhost:8080/> . En cas de voler accedir des d'un dispositiu mòbil es pot fer des d'un dispositiu connectat a la mateixa xarxa, introduint en el navegador la IP del dispositiu que executa l'aplicació (e.g.: [http://192.168.1.133:8080\)](http://192.168.1.133:8080/).

## Bibliografia

- -[1] [https://www.agilealliance.org/glossary/mvp/,](https://www.agilealliance.org/glossary/mvp/) 17/10/2018
- [2] [https://www.romanpichler.com/,](https://www.romanpichler.com/) 20/10/2018
- [3] https://www.youtube.com/watch?v=IDTk\_jsPc3w, 20/10/2018
- [4] [https://www.reddit.com/r/bodyweightfitness/wiki/index,](https://www.reddit.com/r/bodyweightfitness/wiki/index) 21/10/2018
- [5] Greg Glassman, The CrossFit Training Guide, CrossFit Inc, 7/11/2016
- [6] [https://www.agilebusiness.org/content/moscow-prioritisation,](https://www.agilebusiness.org/content/moscow-prioritisation) 1/12/2018
- [7] [https://es.wikipedia.org/wiki/Planning\\_poker,](https://es.wikipedia.org/wiki/Planning_poker) 8/12/2018
- [8] [https://material.angular.io/,](https://material.angular.io/) 15/12/2018